# **AirData API** version 1.1.9

# 1. Tìm kiếm chuyến bay nội địa

#### Mô tả

- Thực hiện việc submit các tiêu chí tìm kiếm để tìm danh sách các chuyến bay và các mức giá của chuyến bay nội địa
- Phí dịch vụ, phí xuất vé tính trên cả chiều đi và về (nếu khứ hồi) với Người lớn và Trẻ em

### Kết nối

- Url: http://xxx/AirData/DOMSearchFlights
- Method: **POST**

### Hiển thị

- Giá từng chuyến: Tổng giá = DOMFlightInfo. TotalPrice + (DOMFlightInfo. ServiceFee + DOMFlightInfo. IssueFee) \* (DOMFlightData. Adult + DOMFlightData. Children)
- Giá cả hành trình: Tổng giá = Tổng giá đi + Tổng giá về (Tổng giá về = 0 nếu 1 chiều)

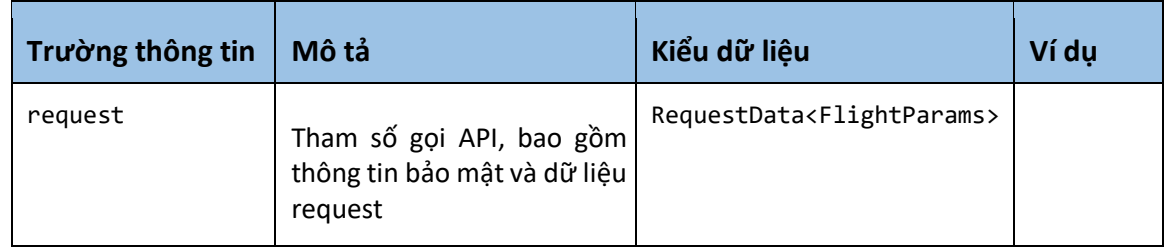

#### Parameters request

## Chi tiết dữ liệu RequestData<FlightParams>

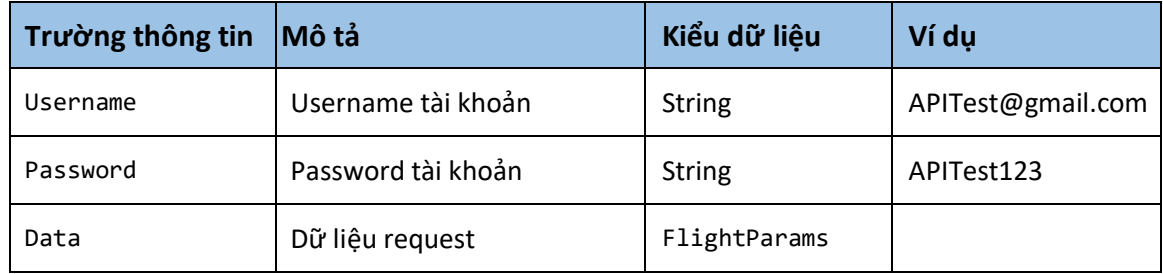

#### Chi tiết dữ liệu FlightParams

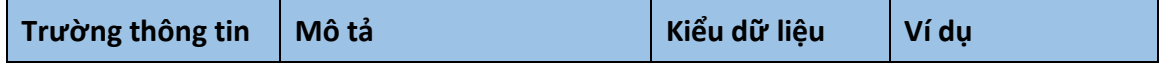

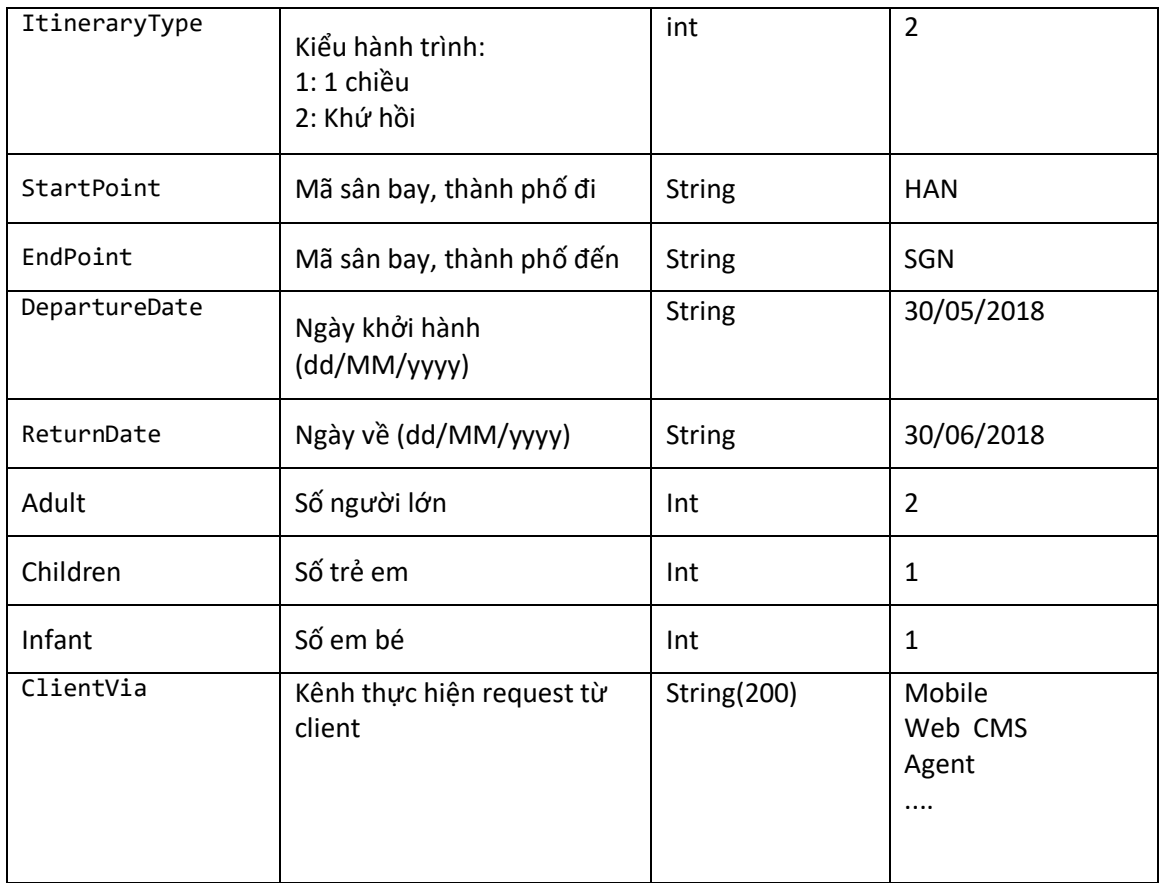

# Kết quả trả về ResultData<DOMFlightData>

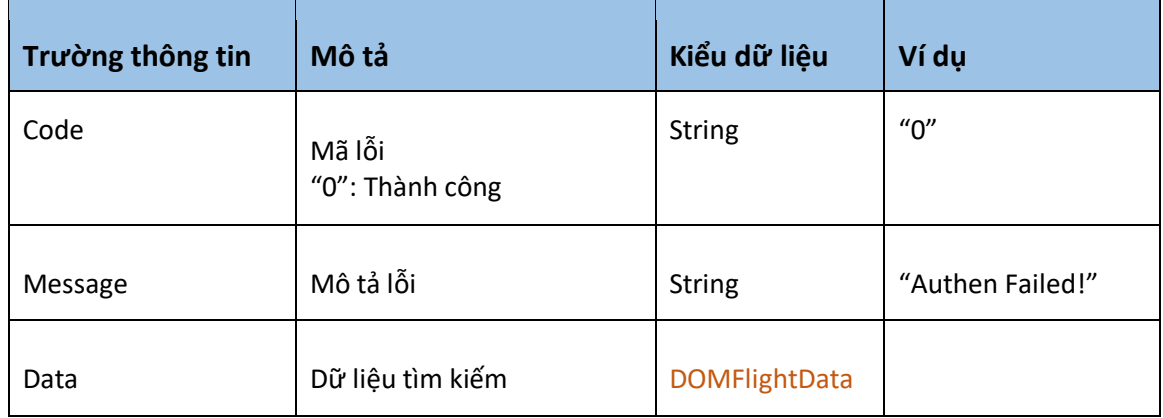

## Chi tiết dữ liệu DOMFlightData

- Thông tin dữ liệu tìm kiếm trả về, bao gồm danh sách các chuyến đi và về (nếu là khứ hồi)

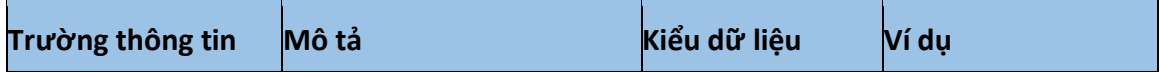

٦

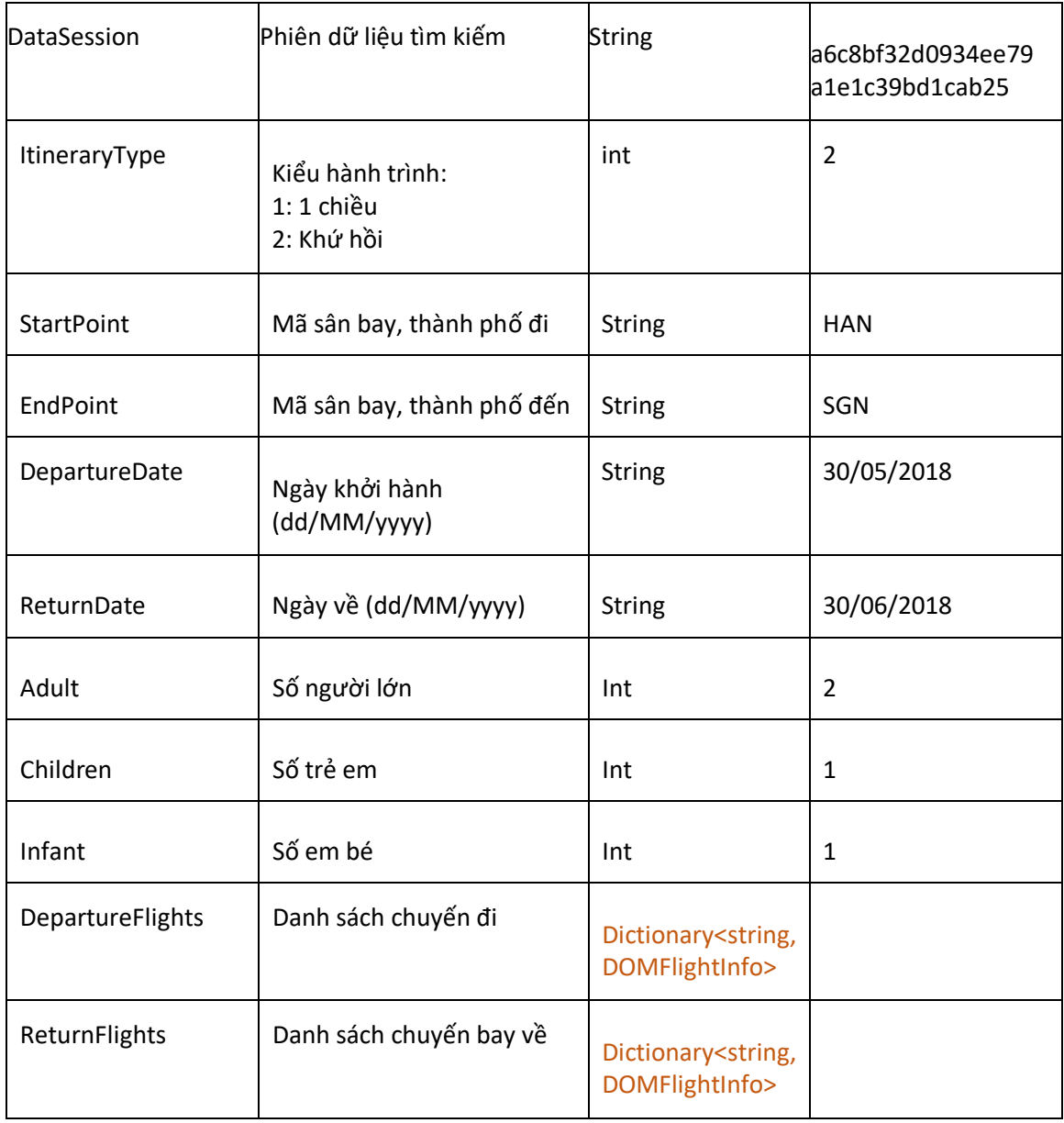

# Chi tiết dữ liệu DOMFlightInfo

- Thông tin dữ liệu chuyến bay, bao gồm danh sách các chặng bay

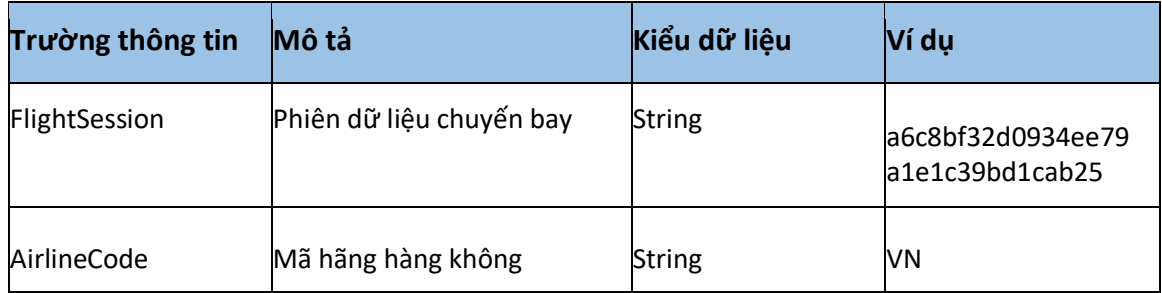

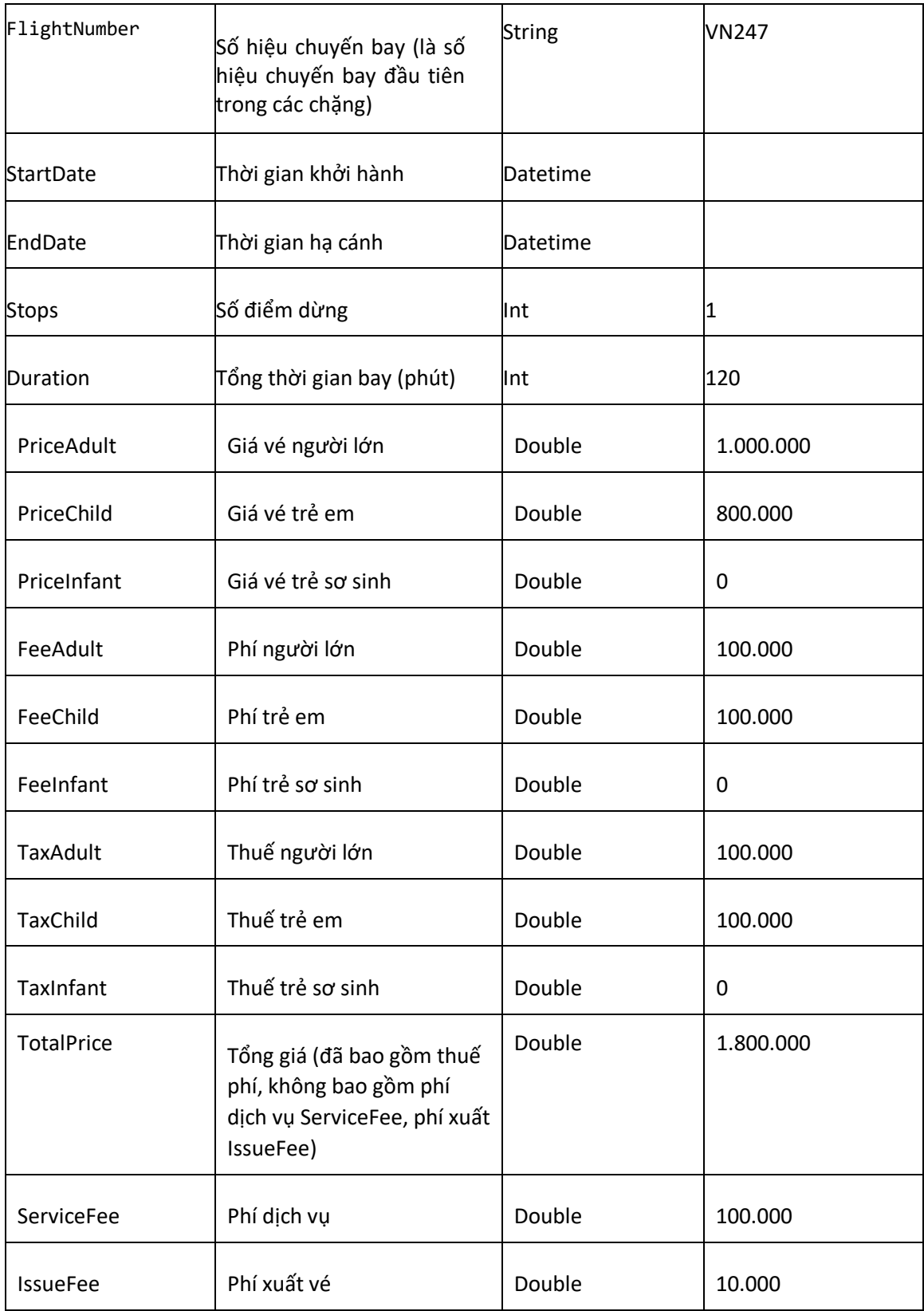

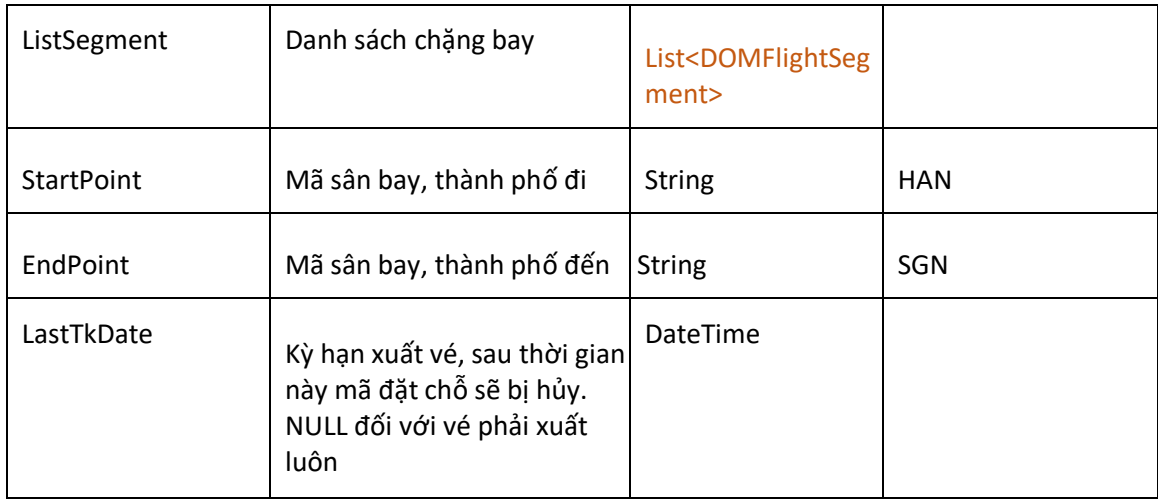

# Chi tiết dữ liệu DOMFlightSegment

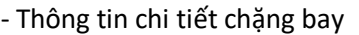

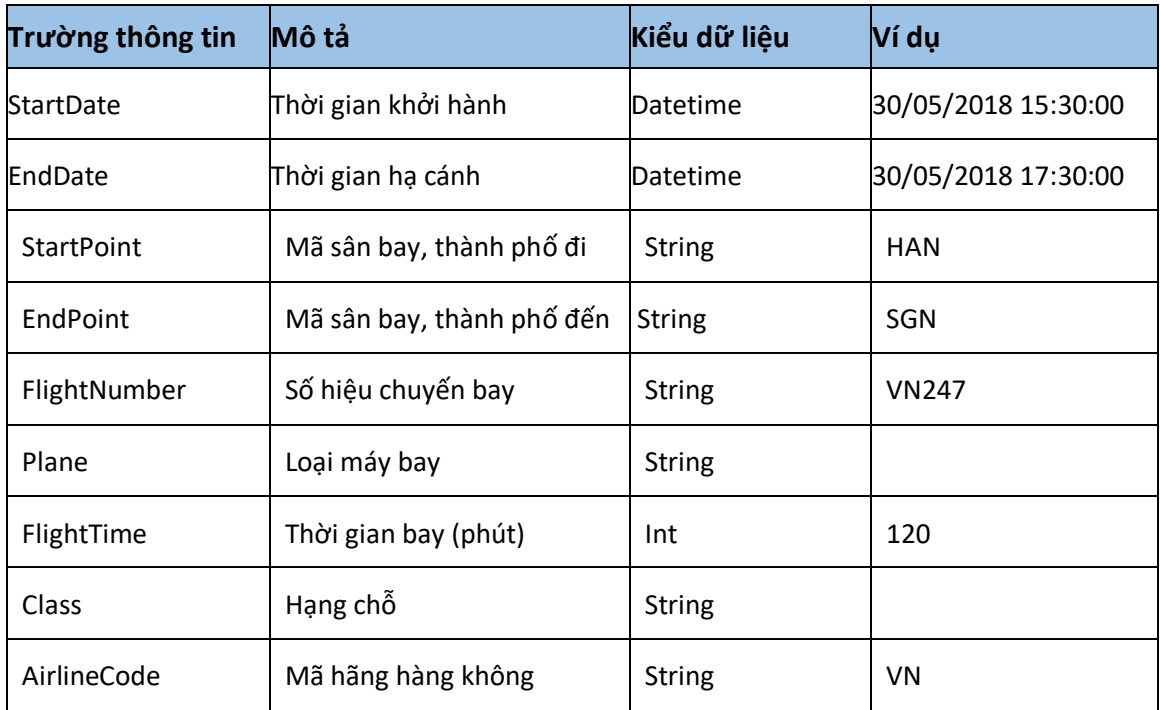

# 2. Tìm kiếm chuyến bay nội địa đa hạng vé

#### Mô tả

- Thực hiện việc submit các tiêu chí tìm kiếm để tìm danh sách các chuyến bay và các hạng vé của chuyến bay nội địa
- Phí dịch vụ, phí xuất vé tính trên cả chiều đi và về (nếu khứ hồi) với Người lớn và Trẻ em

#### Kết nối

- Url: http://xxx/AirData/ExtDOMSearchFlights
- Method: **POST**

### Hiển thị

- Giá từng chuyến: Tổng giá = (DOMFlightInfo. TotalPrice + DOMFlightInfo. ServiceFee + DOMFlightInfo. IssueFee) \* (DOMFlightData. Adult + DOMFlightData. Children)
- Giá cả hành trình: Tổng giá = Tổng giá đi + Tổng giá về (Tổng giá về = 0 nếu 1 chiều)

#### Parameters request

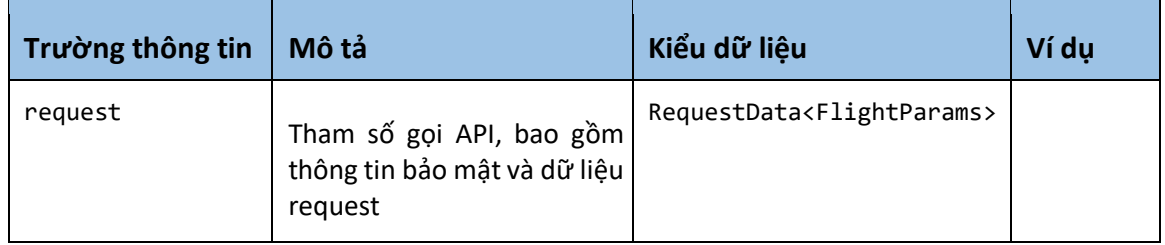

## Chi tiết dữ liệu RequestData<FlightParams>

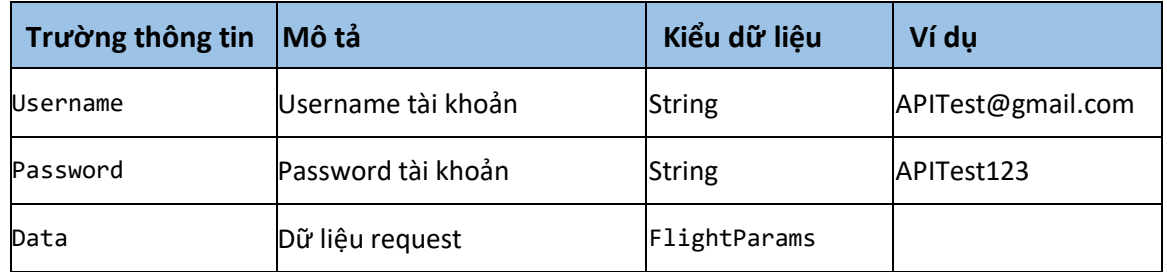

## Chi tiết dữ liệu FlightParams

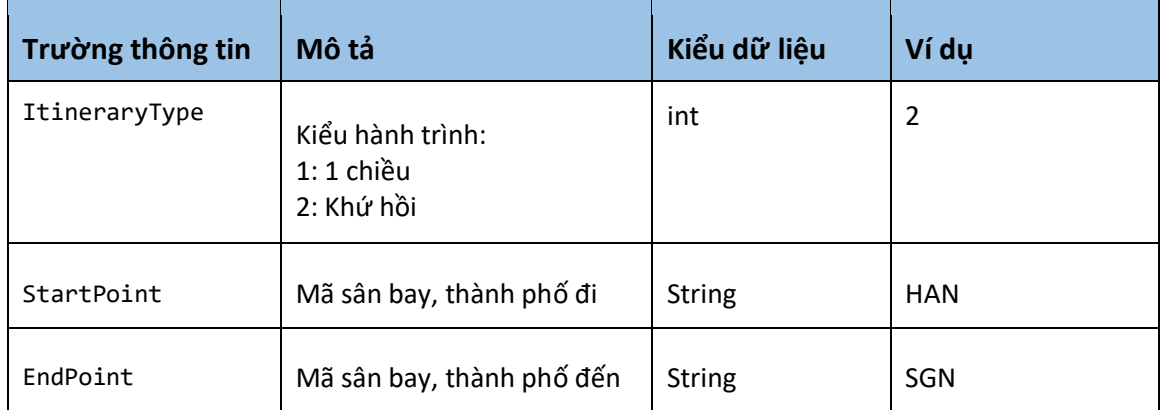

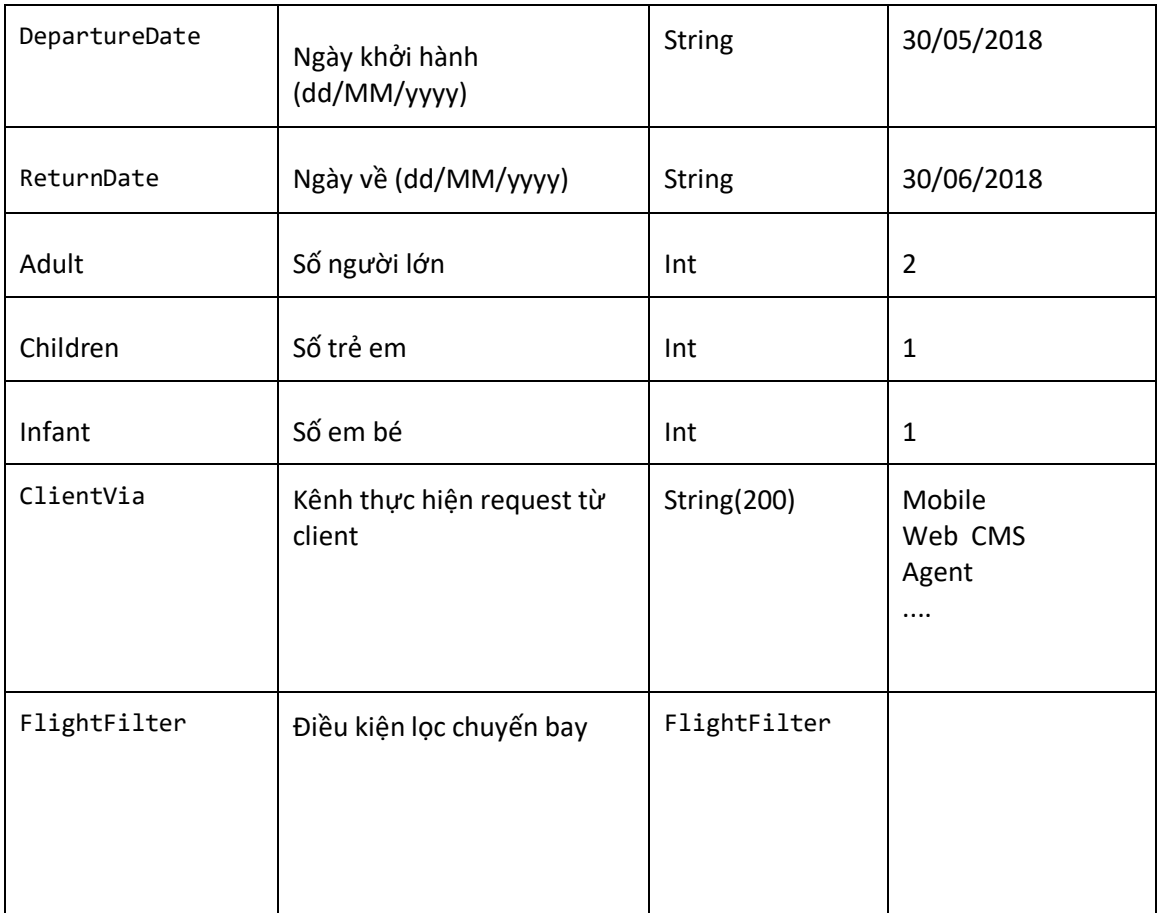

# Chi tiết dữ liệu FlightFilter

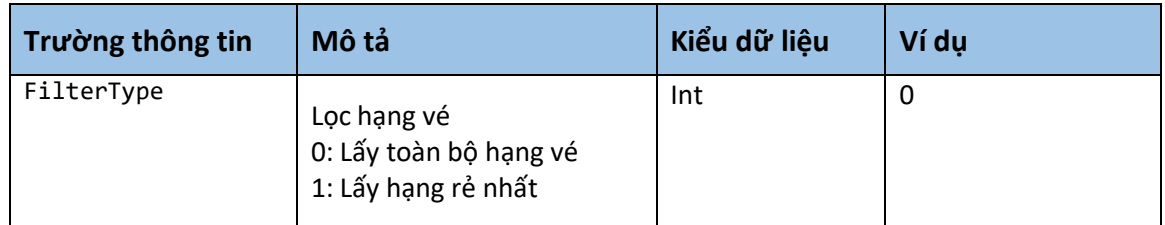

# Kết quả trả về ResultData<ExtDOMFlightData>

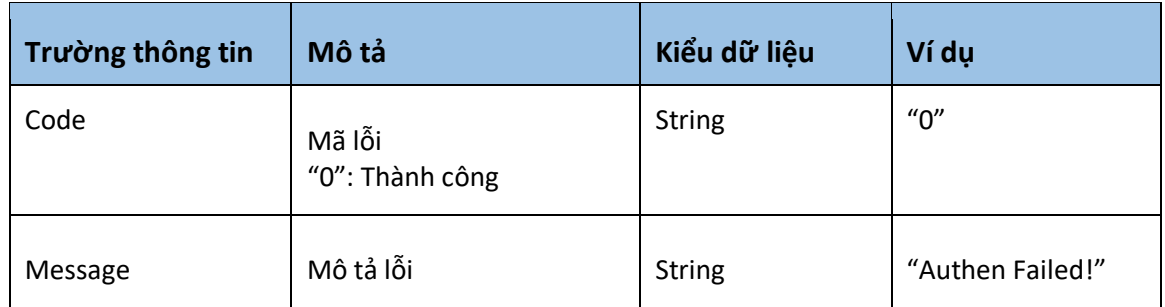

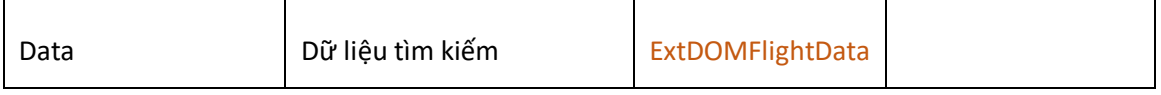

 $\overline{\phantom{a}}$ 

# Chi tiết dữ liệu ExtDOMFlightData

- Thông tin dữ liệu tìm kiếm trả về, bao gồm danh sách các chuyến đi và về (nếu là khứ hồi)<br>|-

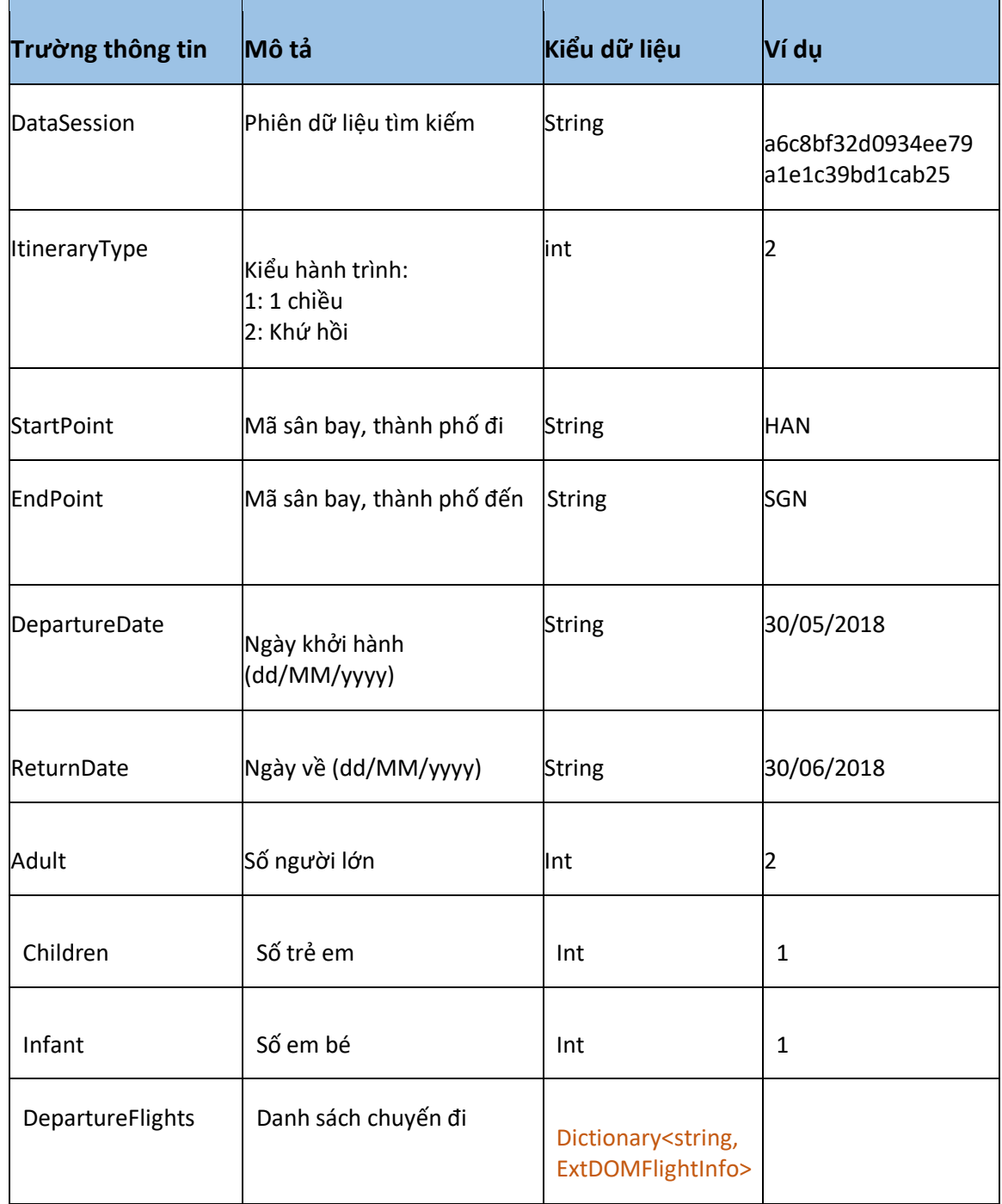

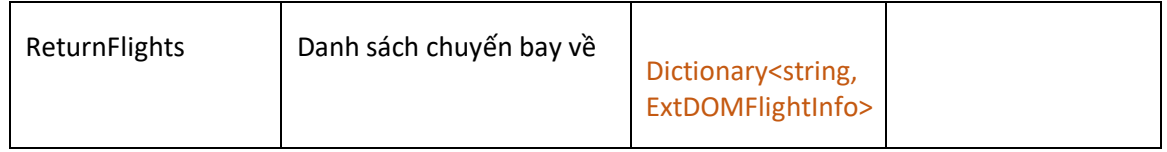

# Chi tiết dữ liệu ExtDOMFlightInfo

- Thông tin dữ liệu chuyến bay, bao gồm danh sách các chặng bay

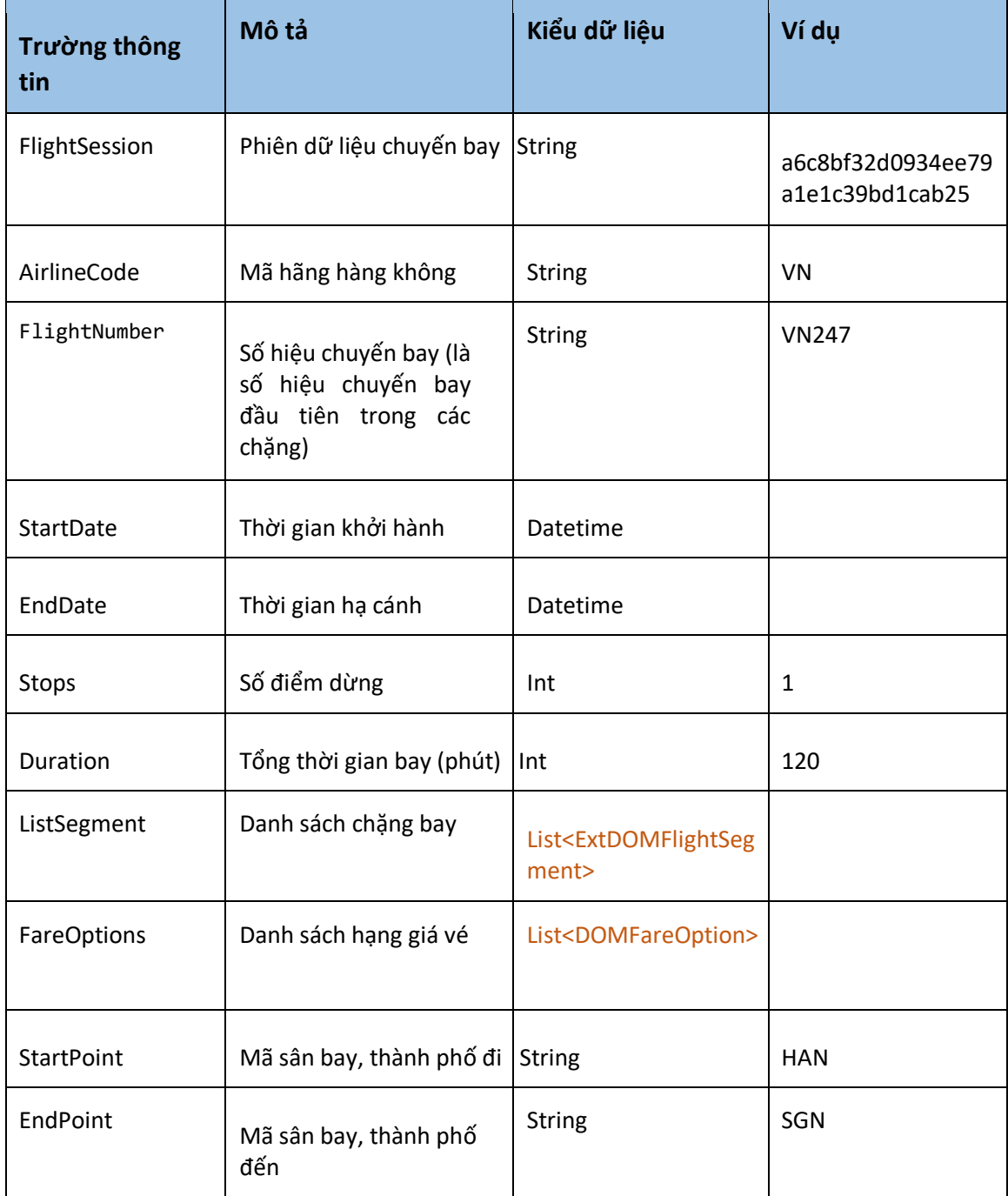

# Chi tiết dữ liệu DOMFareOption

- Thông tin chi tiết giá hạng vé

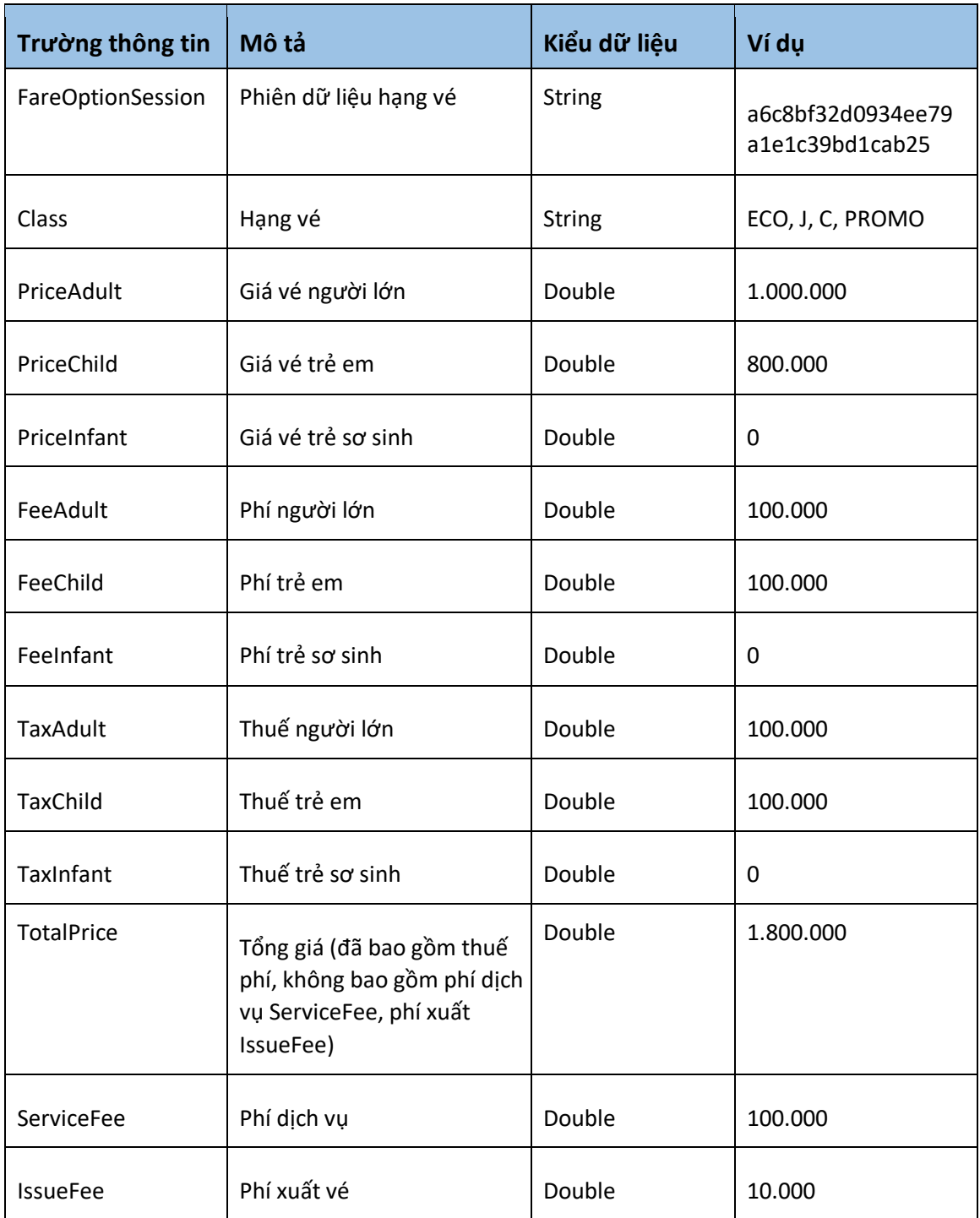

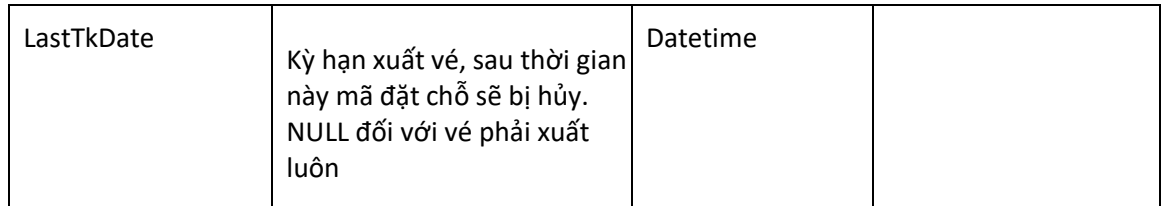

## Chi tiết dữ liệu DOMFlightSegment

#### - Thông tin chi tiết chăng bay

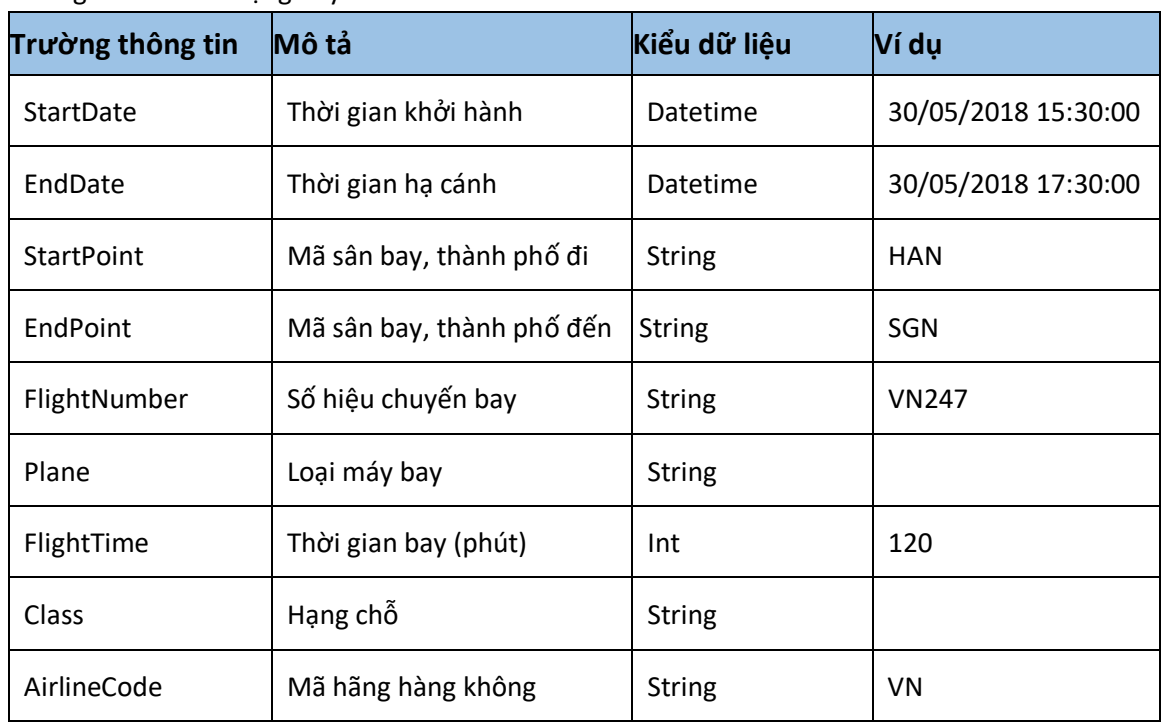

# 3. Lấy thông tin hành lý nội địa

#### Mô tả

- Thực hiện việc submit thông tin của chuyến bay đã lựa chọn để lấy về thông tin hành lý ký gửi
- Bổ sung hành lý ký gửi chỉ cho 2 hãng hàng không là Vietjet Air và Jesta Airways

## Kết nối

- Url: http://xxx/AirData/DOMGetBaggages
- Method: **POST**

### Parameters request

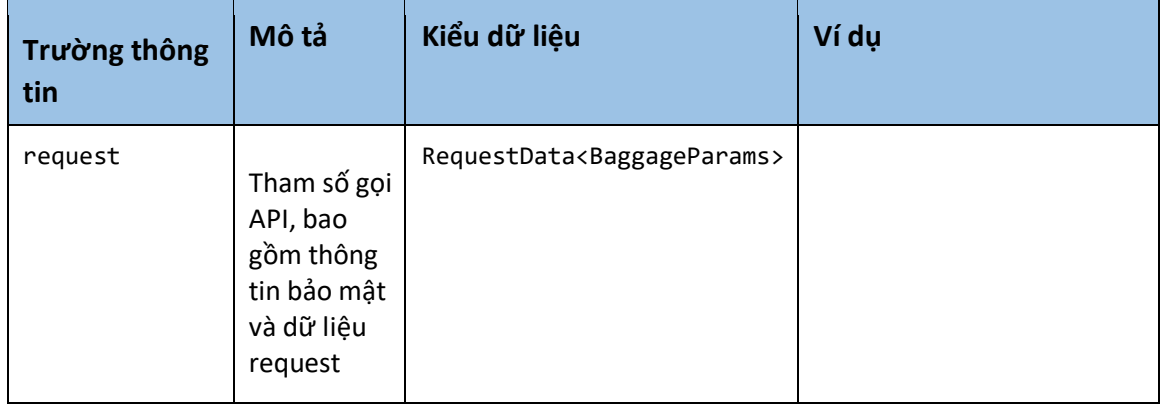

# Chi tiết dữ liệu RequestData<BaggageParams>

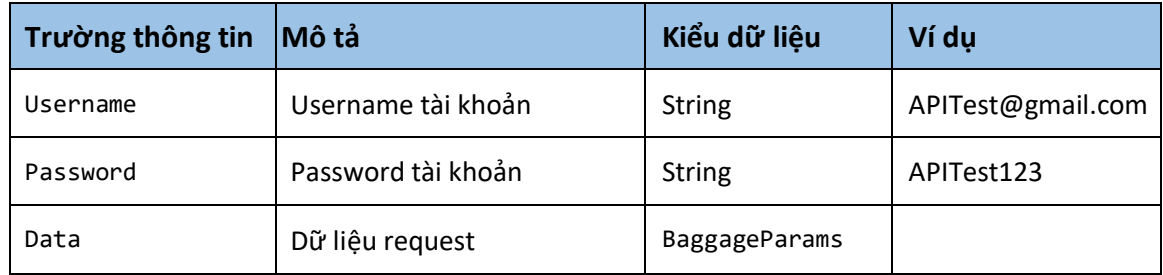

 $\overline{\phantom{0}}$ 

# Chi tiết dữ liệu BaggageParams

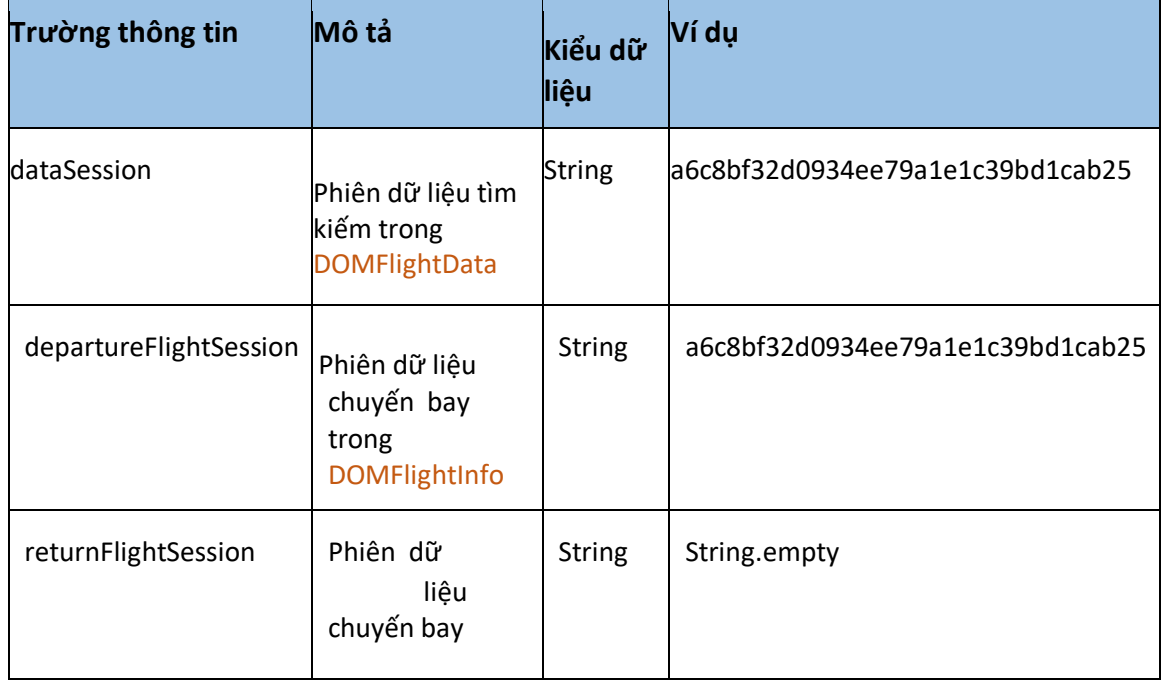

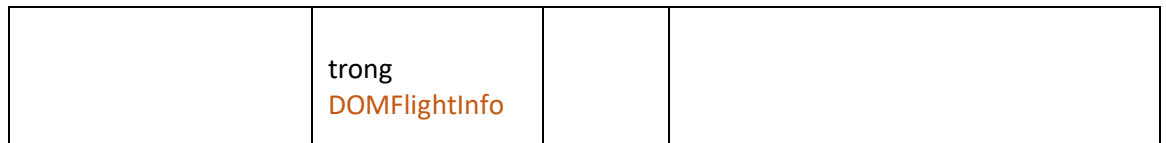

## Kết quả trả về ResultData<BaggageData>

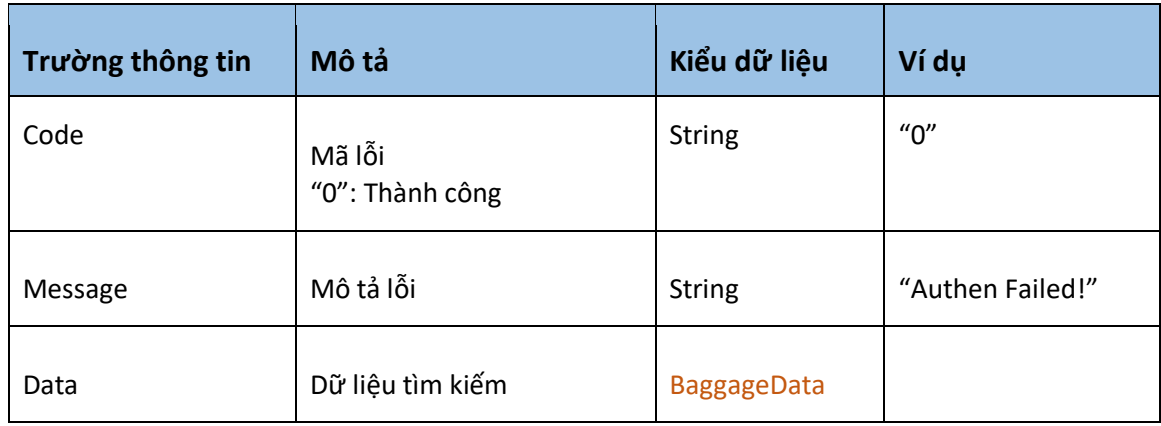

## Chi tiết dữ liệu BaggageData

- Thông tin dữ liệu hành lý ký gửi cho chuyến bay, bao gồm danh sách hành lý ký gửi chuyến đi và về (nếu khứ hồi)

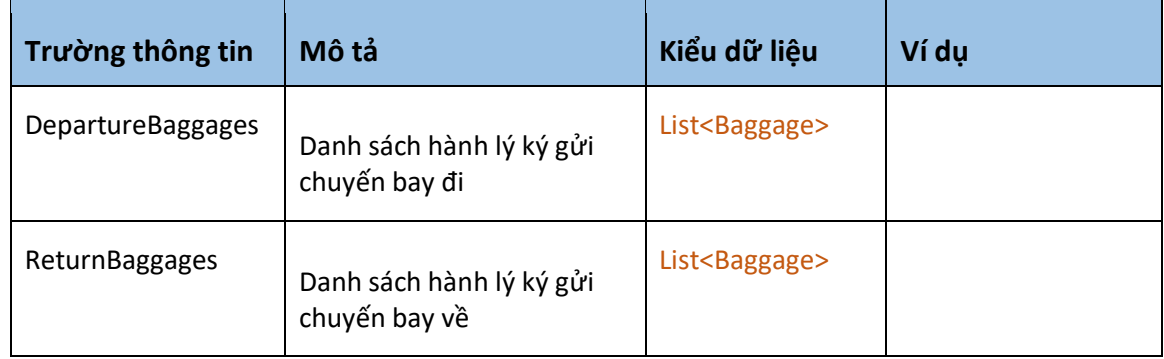

# Chi tiết dữ liệu Baggage

- Thông tin chi tiết hành lý ký gửi của chuyến bay

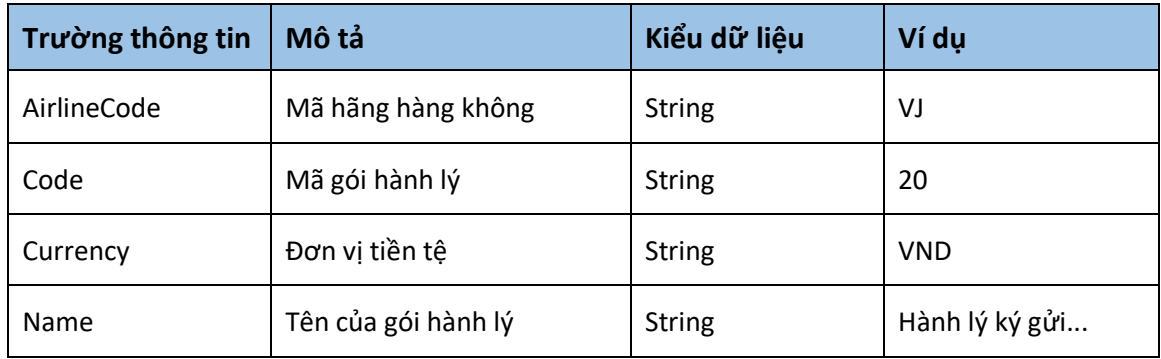

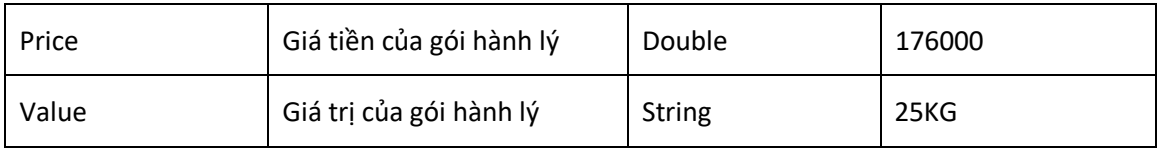

# 4. Đặt giữ chỗ nội địa

## Mô tả

- Thực hiện việc submit thông tin hành khách, hành lý, thông tin chuyến bay để đặt giữ chỗ

- Đối với chuyến bay khứ hồi, code đặt giữ chỗ chiều đi và về có thể giống nhau nếu cùng 1 hãng

## Kết nối

- Url: http://xxx/AirData/DOMMakeReservation

- Method: **POST** 

### Parameters request

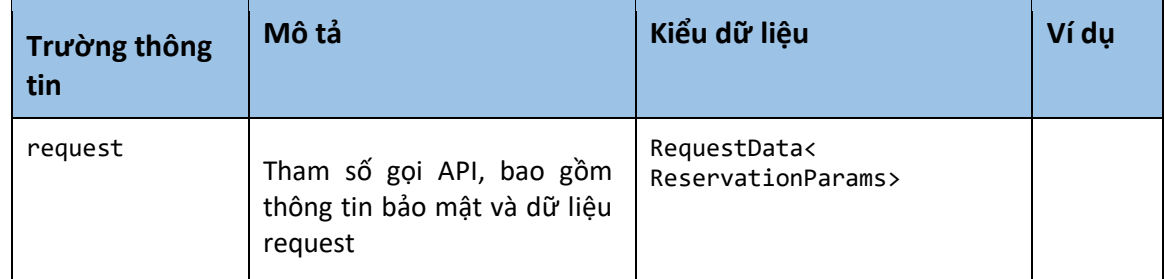

## Chi tiết dữ liệu RequestData<ReservationParams>

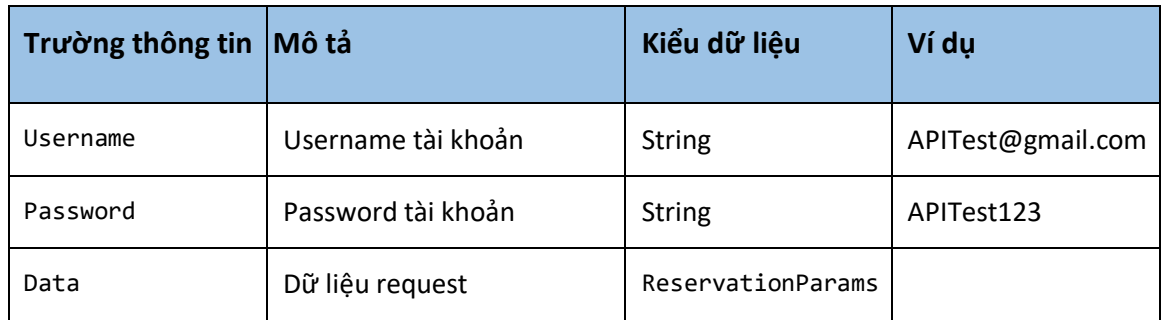

Chi tiết dữ liệu ReservationParams

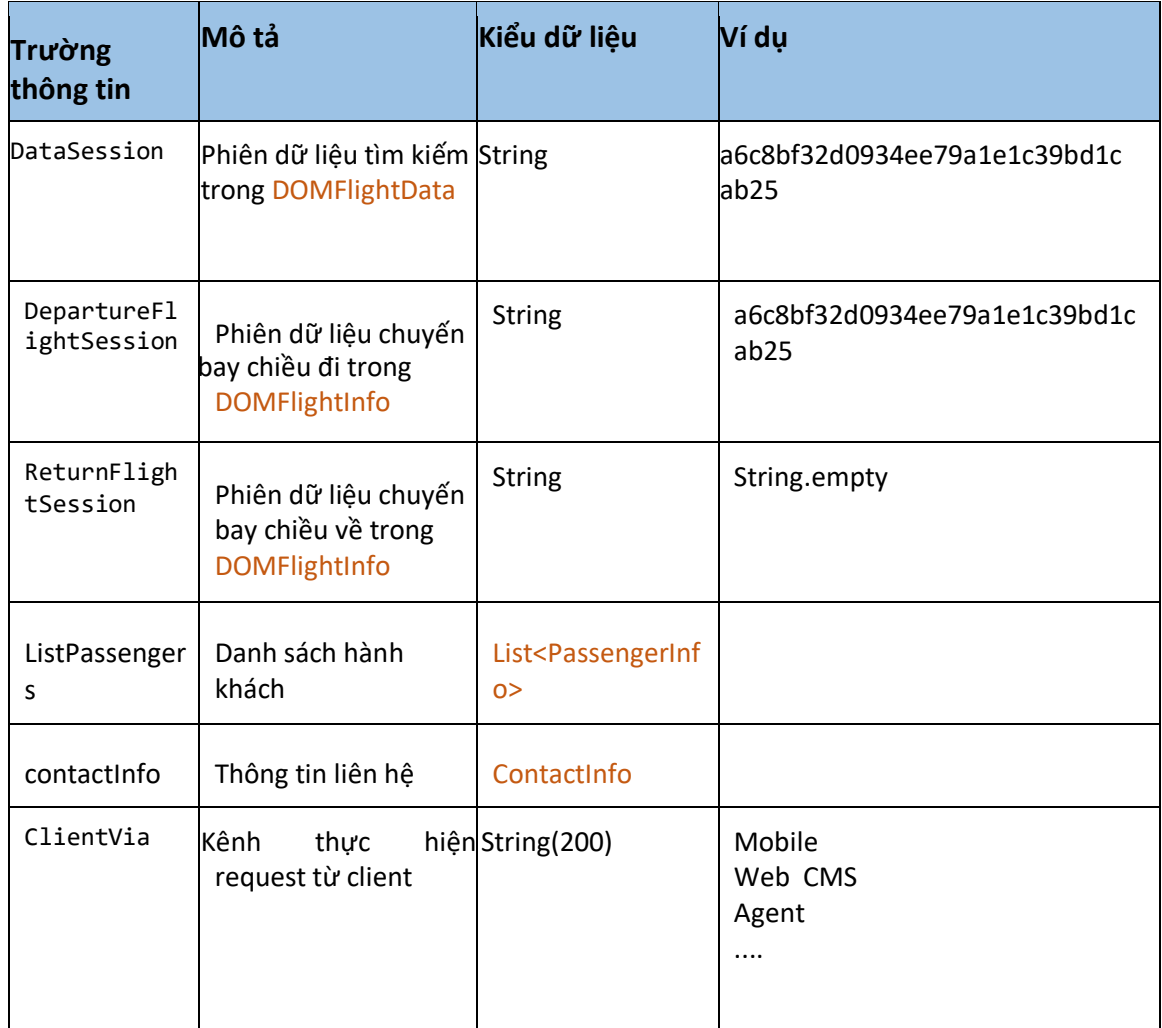

# Chi tiết dữ liệu PassengerInfo

- Thông tin chi tiết hành khách

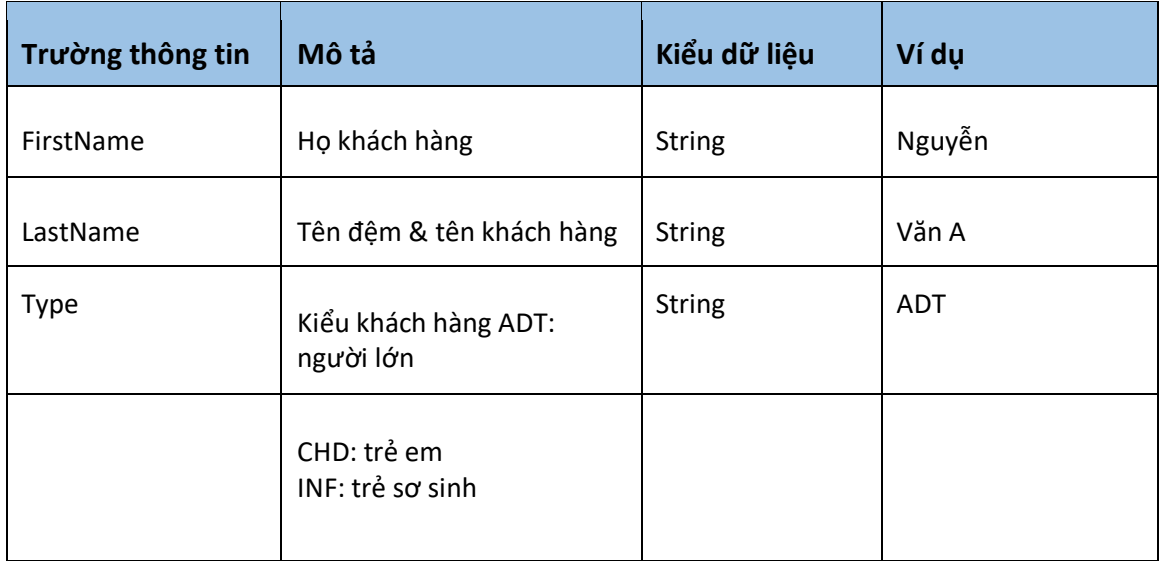

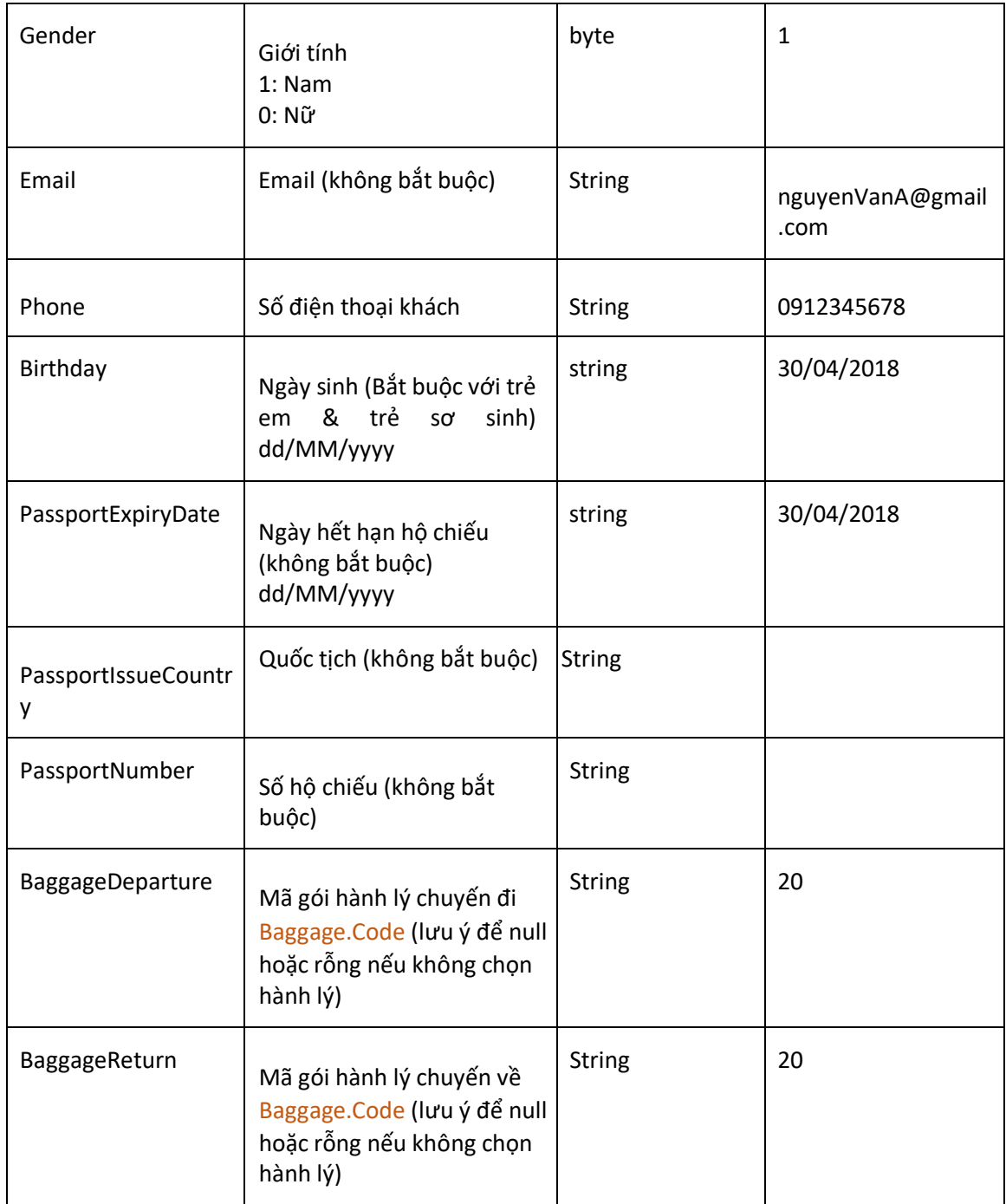

# Chi tiết dữ liệu ContactInfo

- Thông tin liên hệ

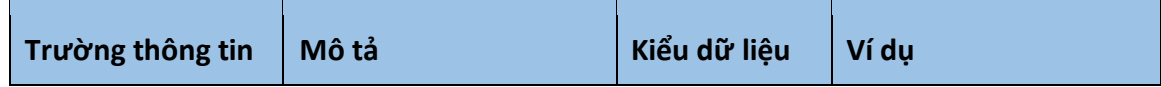

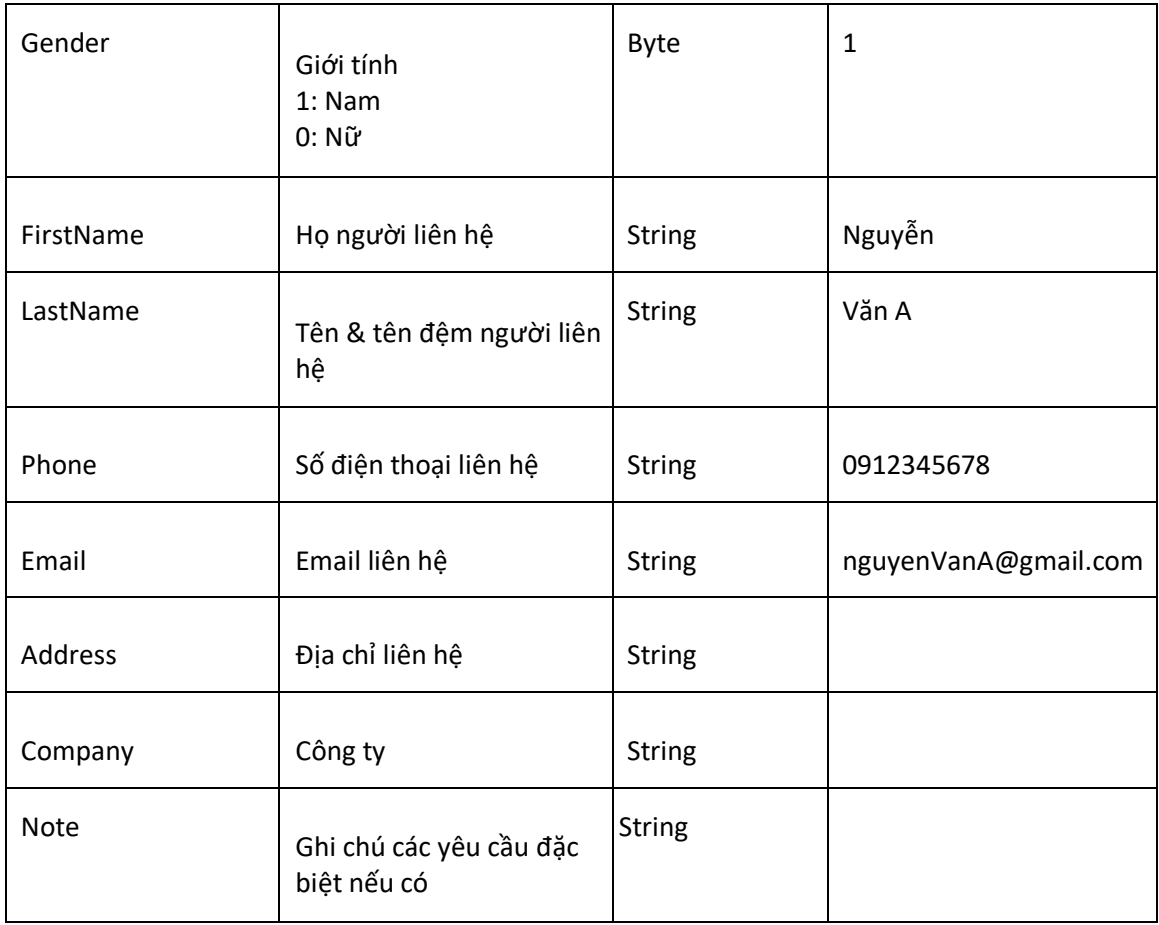

# Kết quả trả về ResultData<ReservationCode>

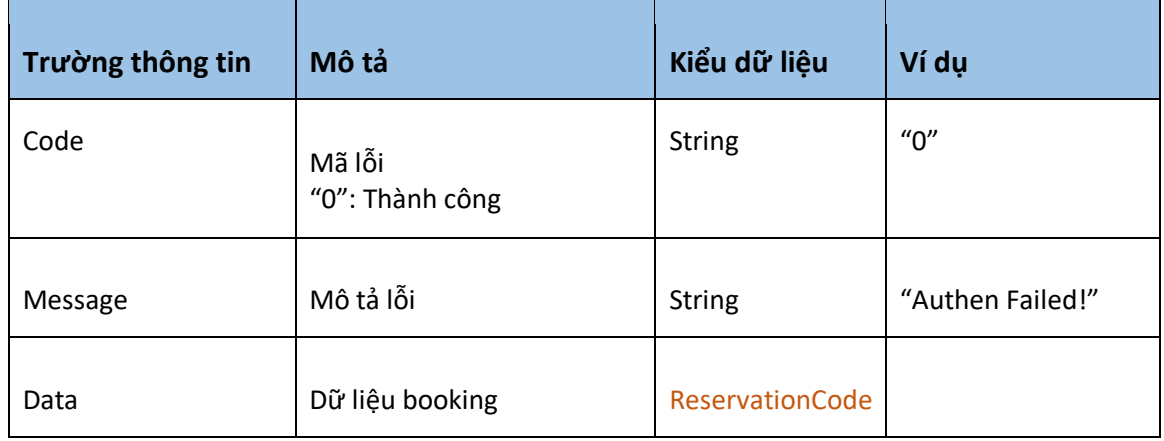

# Chi tiết dữ liệu ReservationCode

- Thông tin mã đặt chỗ

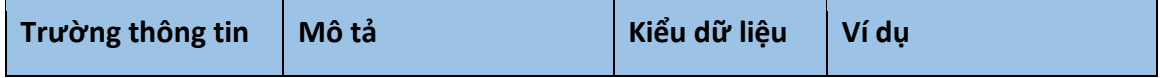

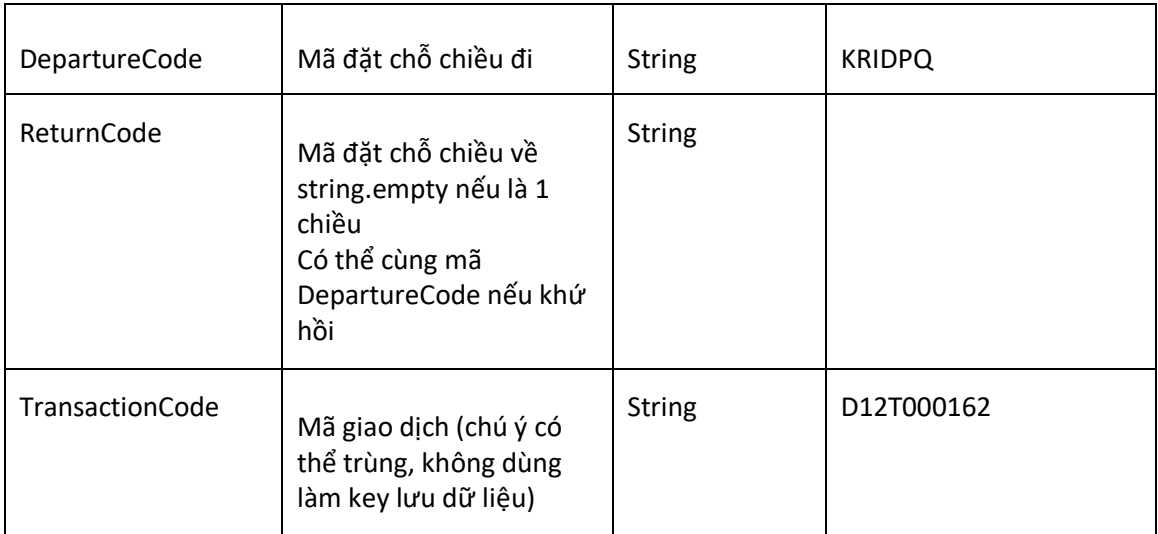

# 5. Đặt giữ chỗ nội địa (trên nhiều session)

## Mô tả

- Tương tự hàm DOMMakeReservation, thực hiện cho việc đặt chỗ trên nhiều DataSession khác nhau

*Ví dụ: Client cho user Search khứ hồi (nhận được DataSession), user chọn chuyến đi (hoặc về) và thực hiện tìm lại chuyến về (hoặc đi) trên 1 ngày khác, lúc này client phải thực hiện thêm 1 Search mới dạng 1 chiều (nhận được DataSession mới tương ứng)* 

- Hàm đặt giữ chỗ này có thể dùng thay thế DOMMakeReservation

## Kết nối

- Url: http://xxx/AirData/DOMMakeMultiReservation

- Method: **POST** 

#### Parameters request

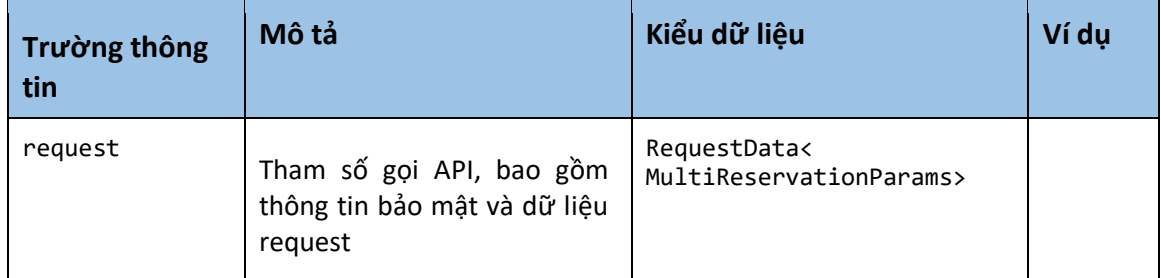

# Chi tiết dữ liệu RequestData<MultiReservationParams >

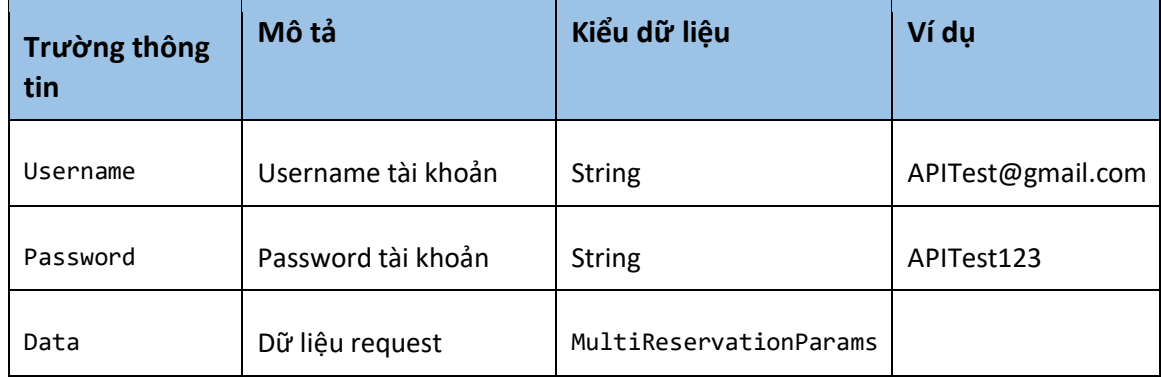

# Chi tiết dữ liệu MultiReservationParams

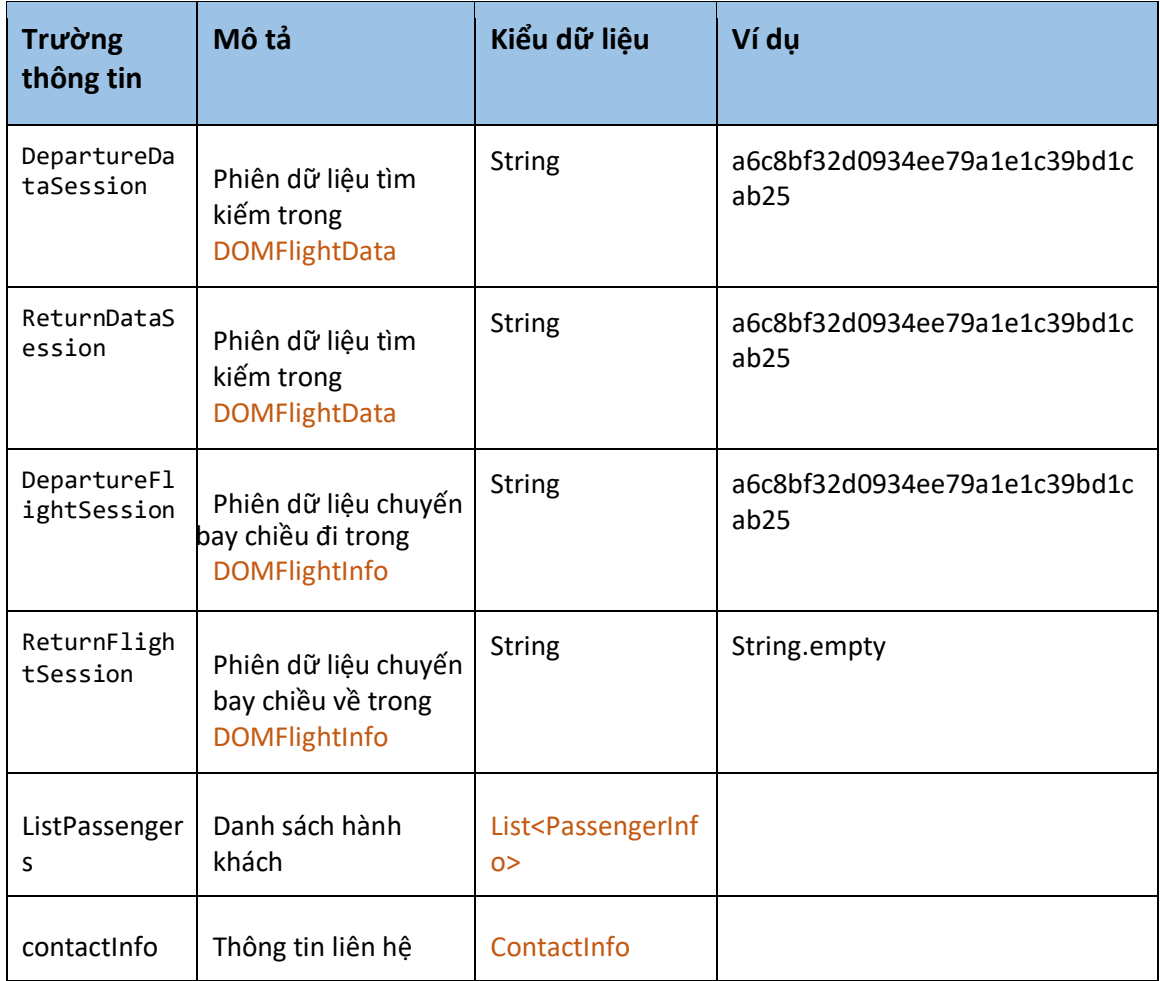

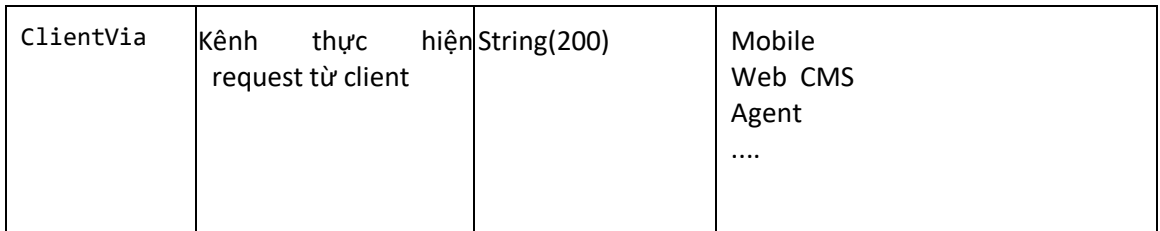

# 6. Tìm kiếm chuyến quốc tế

### Mô tả

- Thực hiện việc submit các tiêu chí tìm kiếm để tìm danh sách các chuyến bay và các mức giá của chuyến bay quốc tế

- Tổng là giá trên cả hành trình đã bao gồm thuế phí sân bay. Phí dịch vụ tính trên hành trình (1 chiều hay khứ hồi giống nhau), theo số Người lớn và Trẻ em

## Kết nối

- Url: http://xxx/AirData/INTSearchFlights

- Method: **POST** 

## Hiển thị

- Giá cả hành trình: Tổng giá = INTFlightGroup. TotalPrice + INTFlightGroup. ServiceFee \* (INTFlightData. Adult + INTFlightData. Children)

## Parameters request

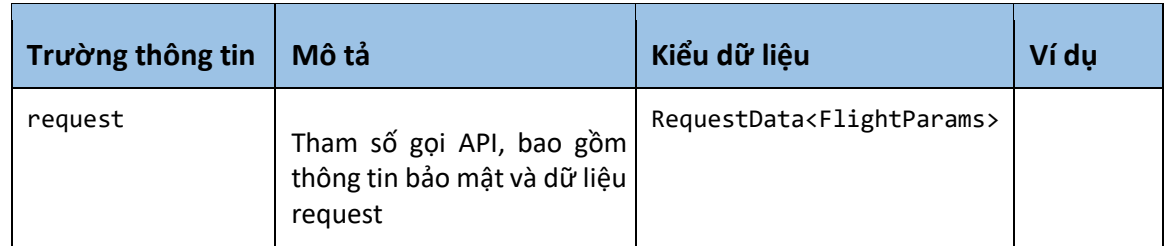

#### Chi tiết dữ liệu RequestData<FlightParams>

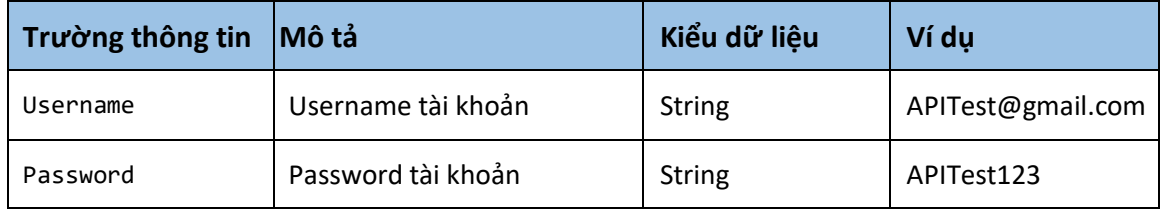

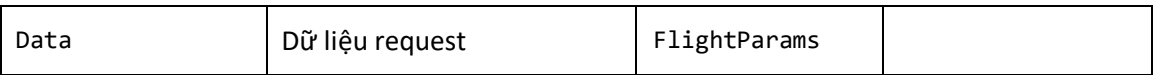

# Chi tiết dữ liệu FlightParams

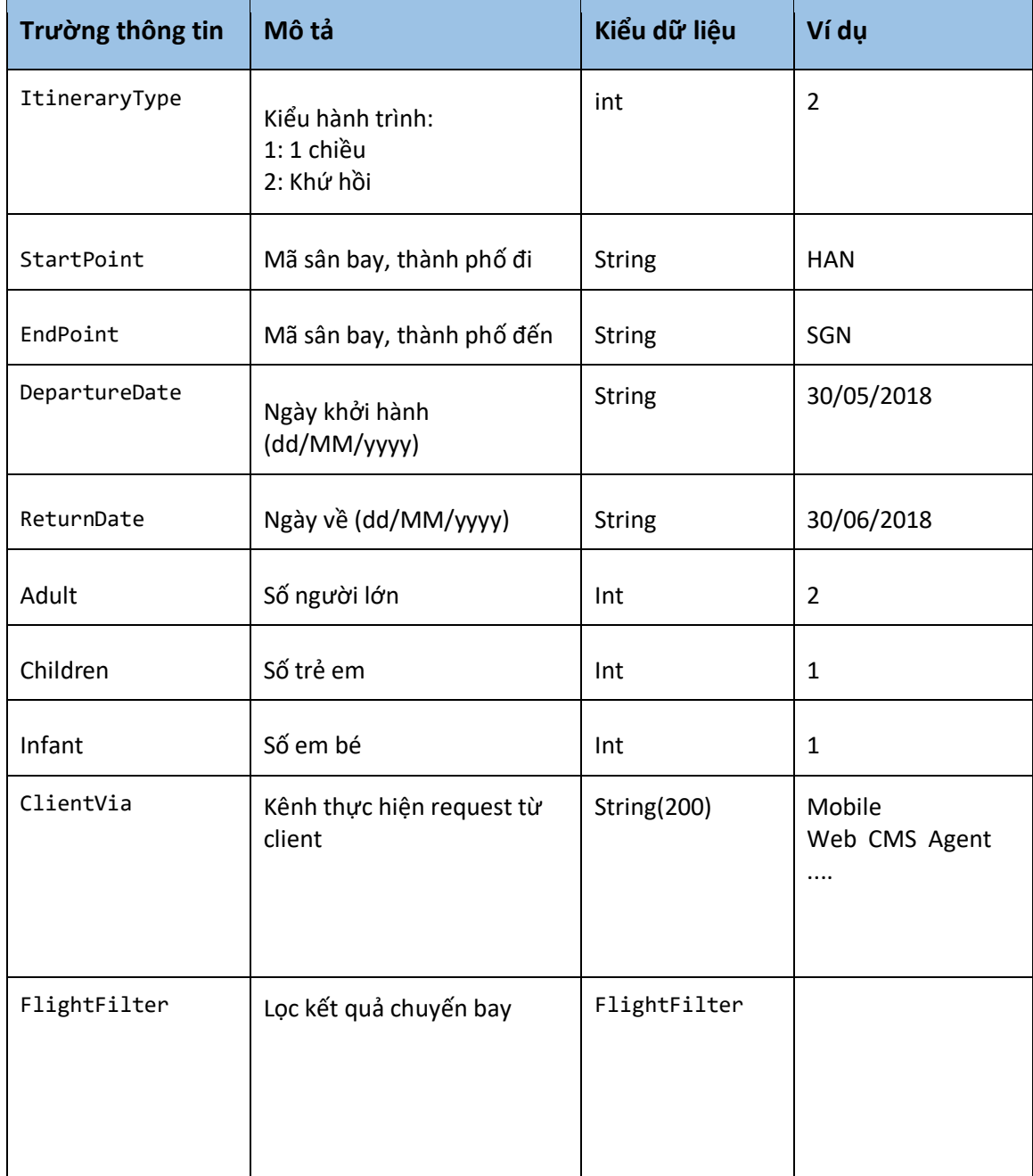

# Chi tiết dữ liệu FlightFilter

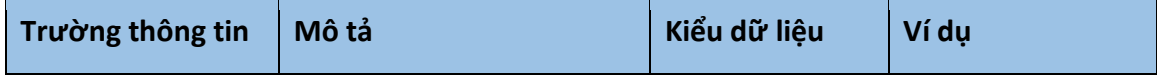

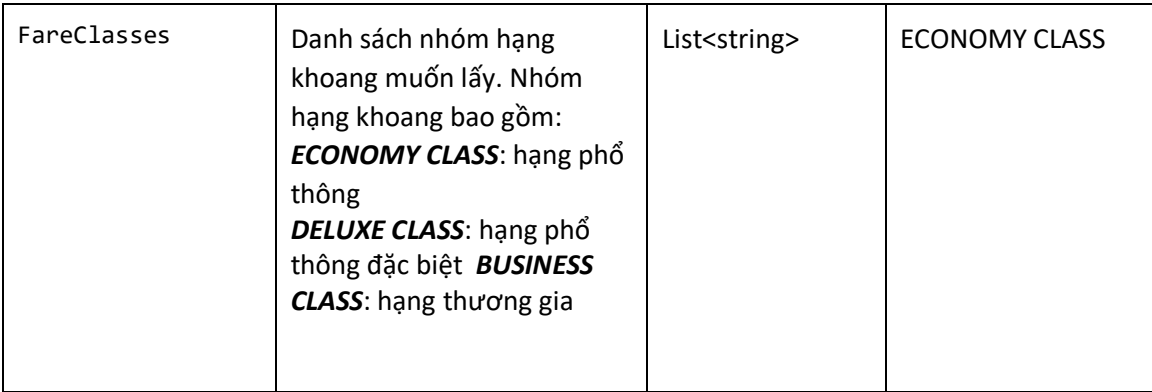

# Kết quả trả về ResultData<INTFlightData>

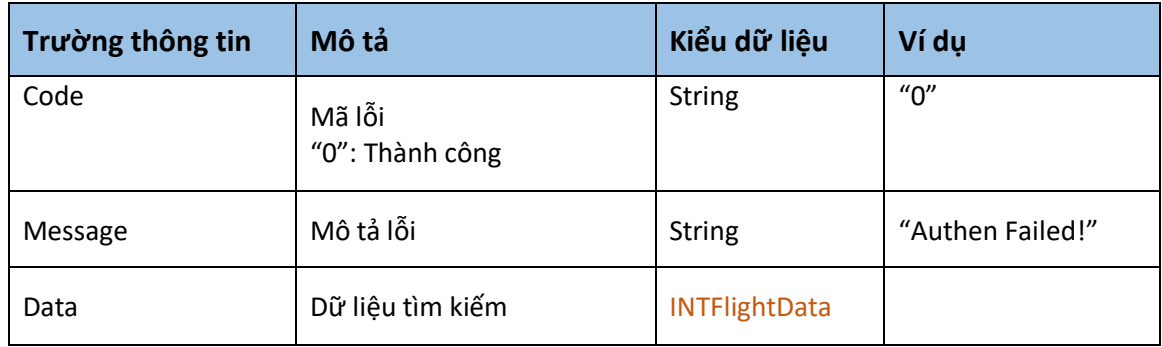

# Chi tiết dữ liệu INTFlightData

- Thông tin dữ liệu chuyến bay quốc tế tìm kiếm được, bao gồm nhóm các chuyến bay

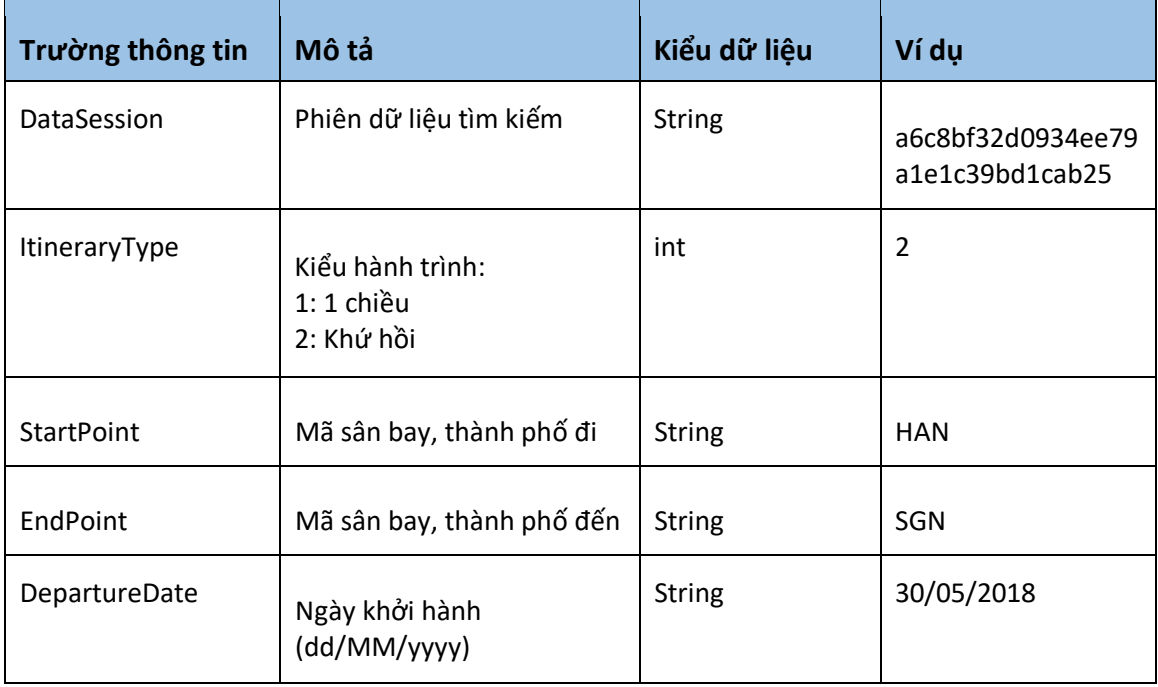

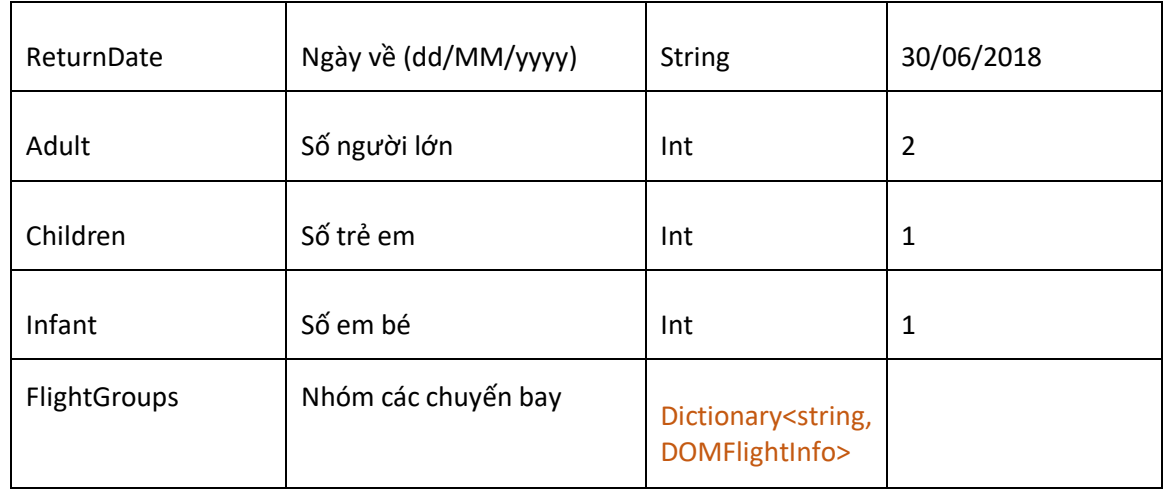

# Chi tiết dữ liệu INTFlightGroup

- Thông tin nhóm chuyến bay, bao gồm danh sách các chuyến bay đi và về (nếu là khứ hồi), khách hàng sẽ chọn chuyến đi (và về) trong nhóm chuyến bay này

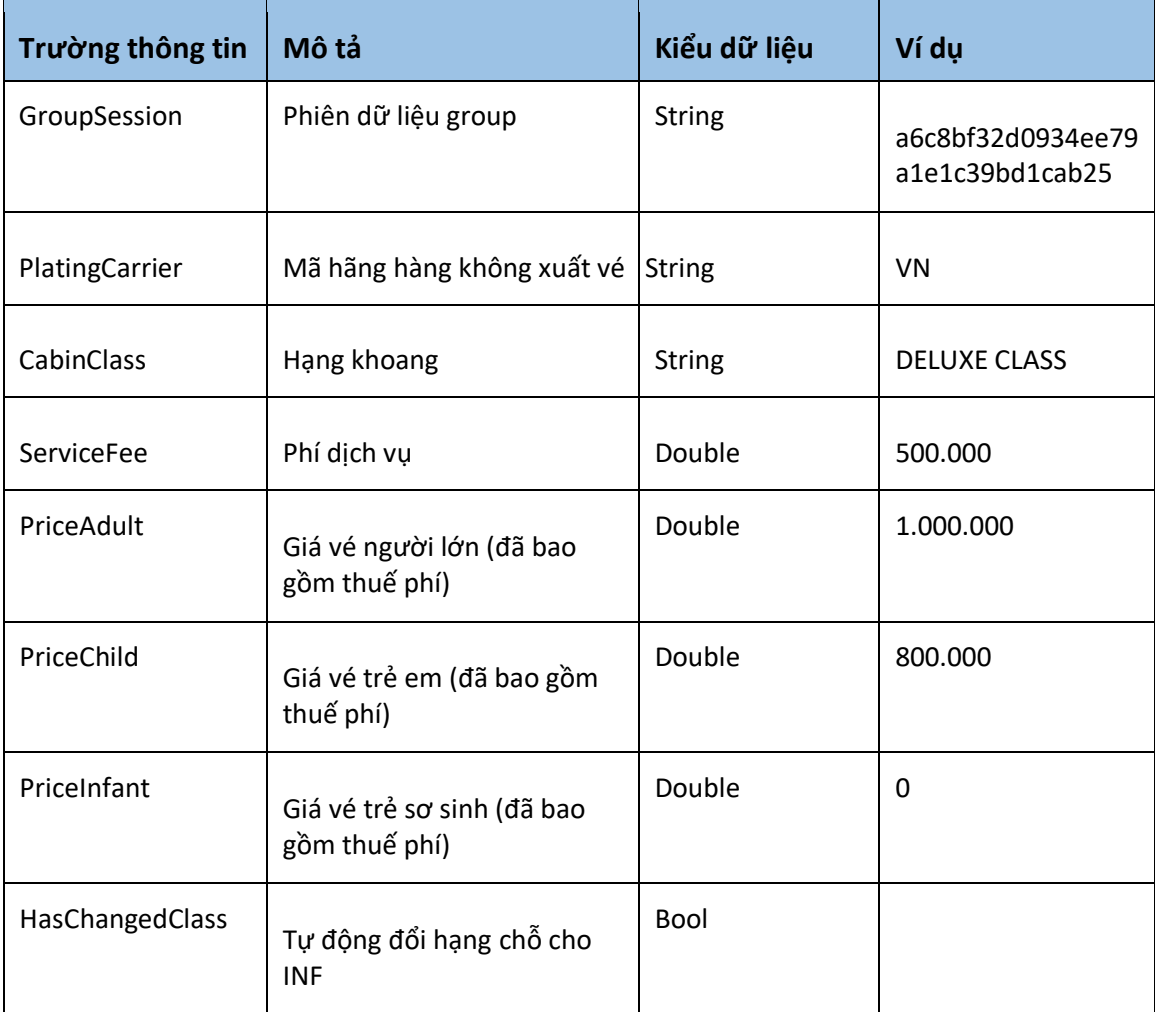

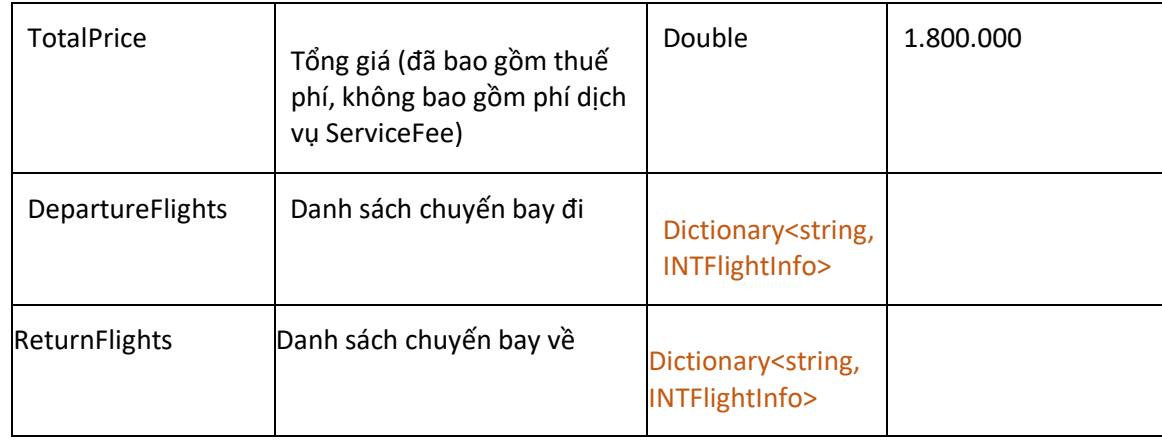

# Chi tiết dữ liệu INTFlightInfo

- Chi tiết chuyến bay, bao gồm danh sách các chặng bay

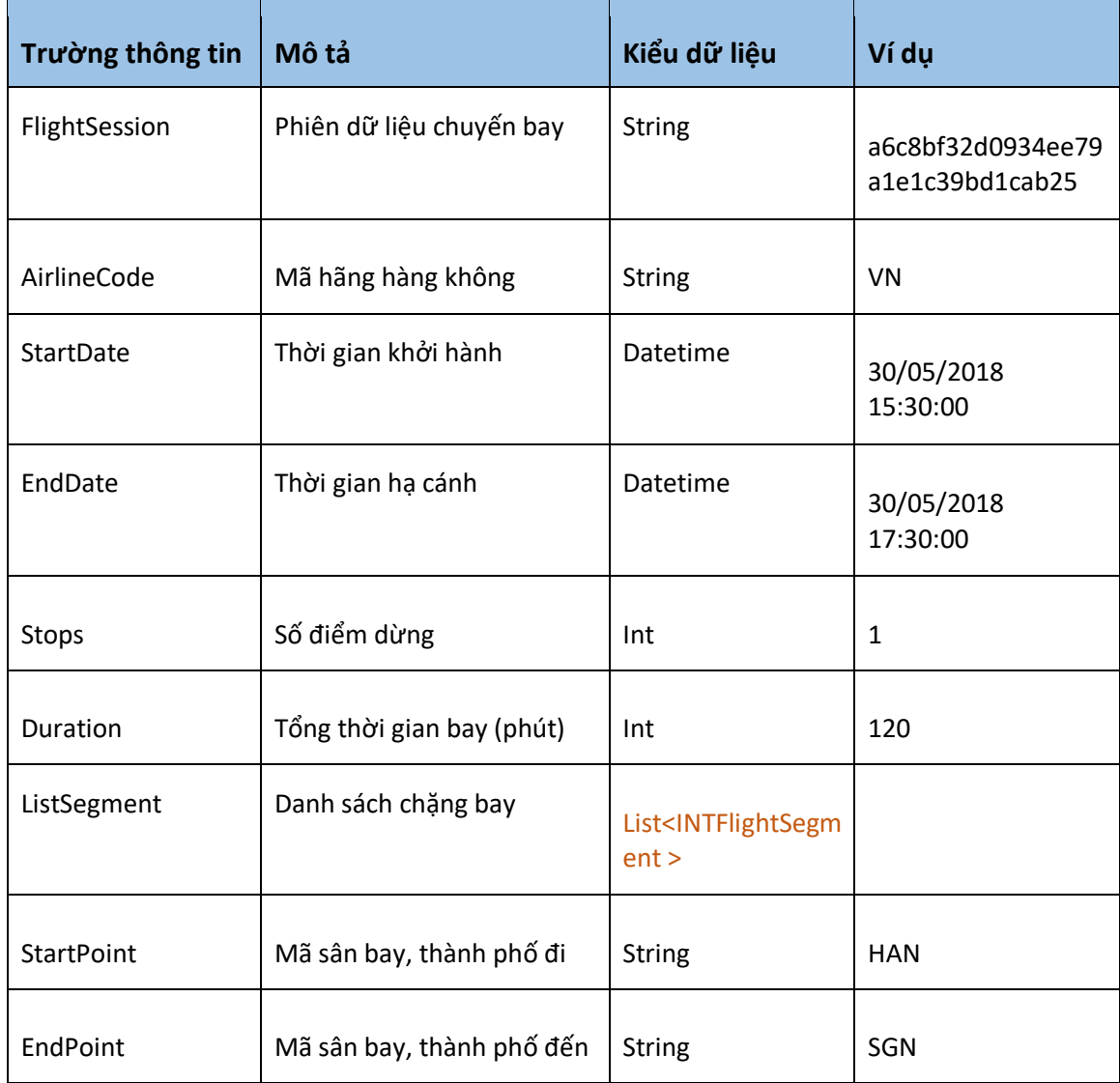

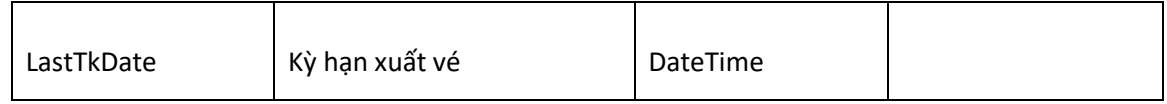

# Chi tiết dữ liệu INTFlightSegment

- Thông tin chi tiết chặng bay

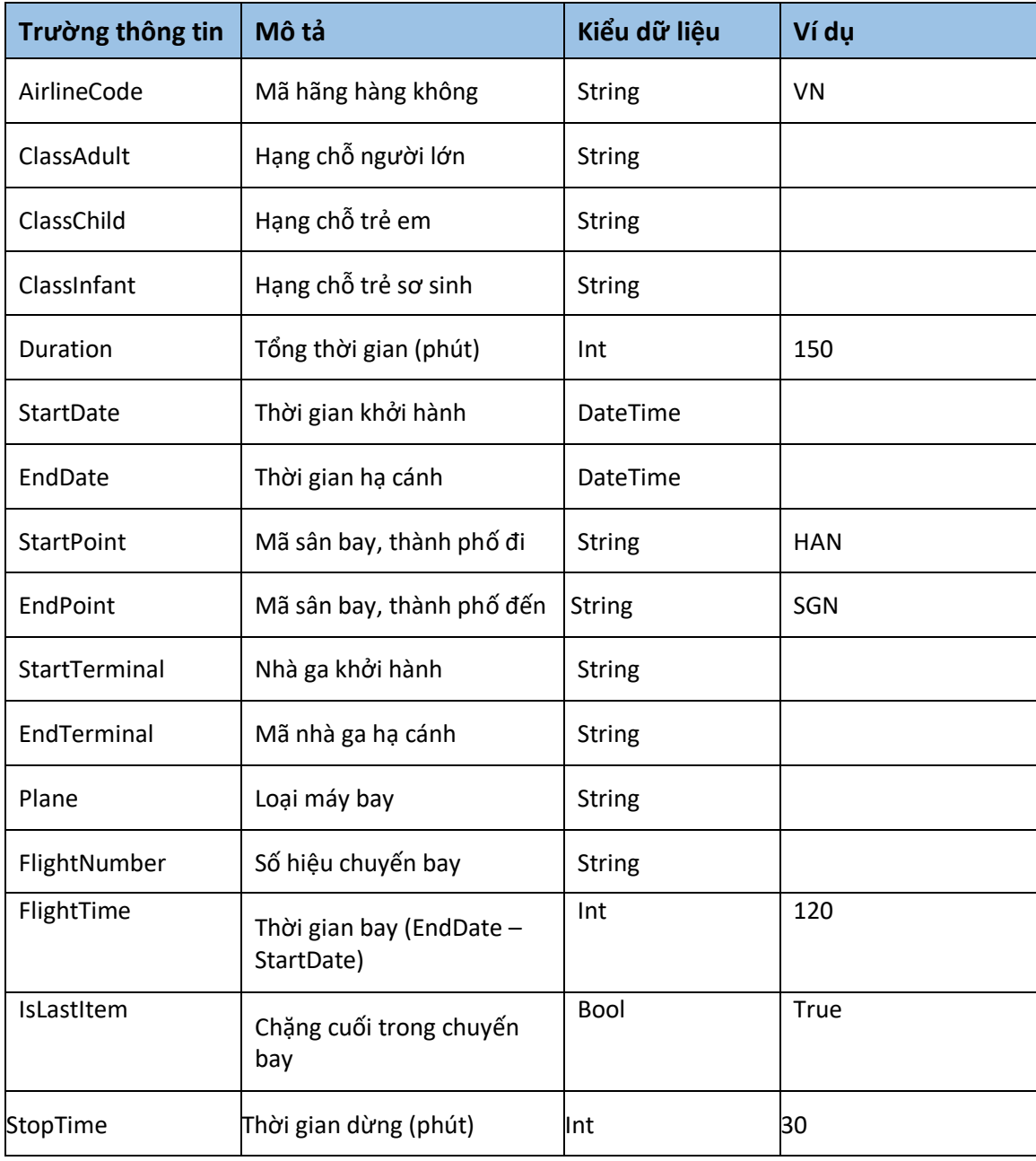

# 7. Đặt giữ chỗ quốc tế

## Mô tả

- Thực hiện việc submit thông tin hành khách, hành lý, thông tin chuyến bay để đặt giữ chỗ

## Kết nối

- Url: http://xxx/AirData/INTMakeReservation

- Method: **POST** 

#### Parameters request

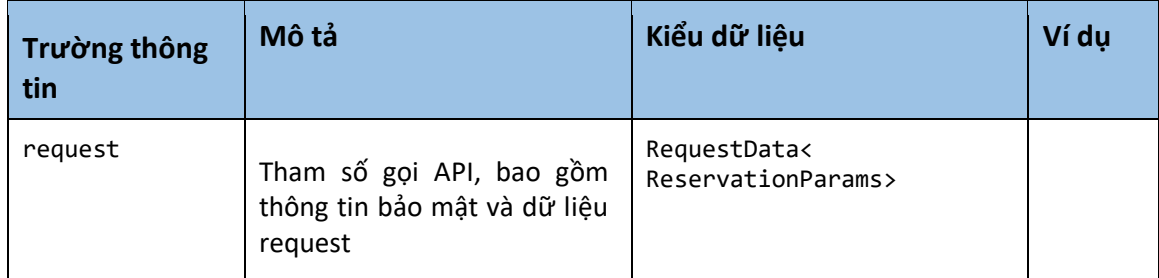

## Chi tiết dữ liệu RequestData<ReservationParams>

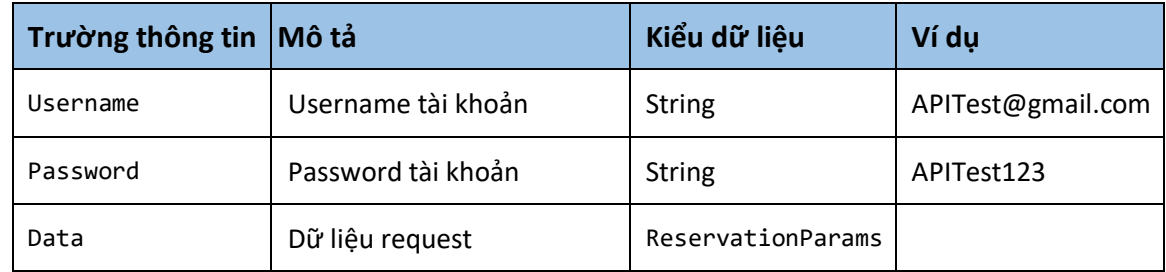

## Chi tiết dữ liệu ReservationParams

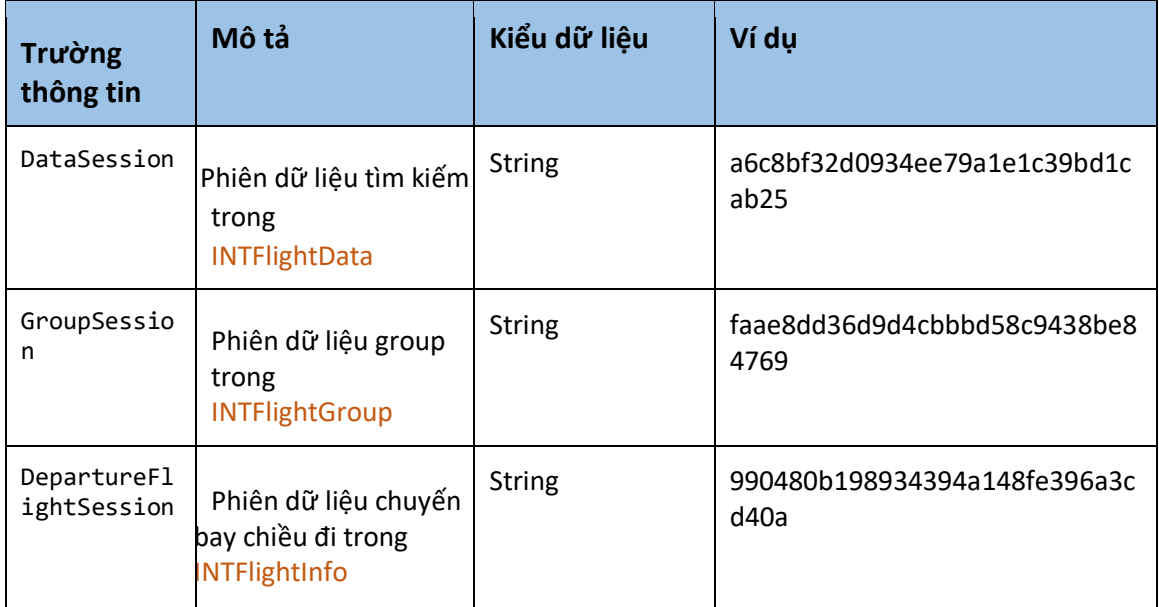

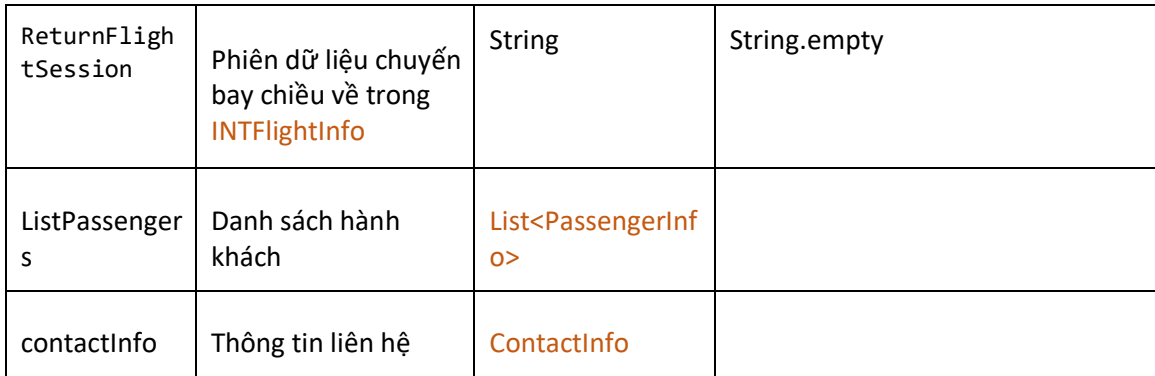

### Kết quả trả về ResultData<ReservationCode>

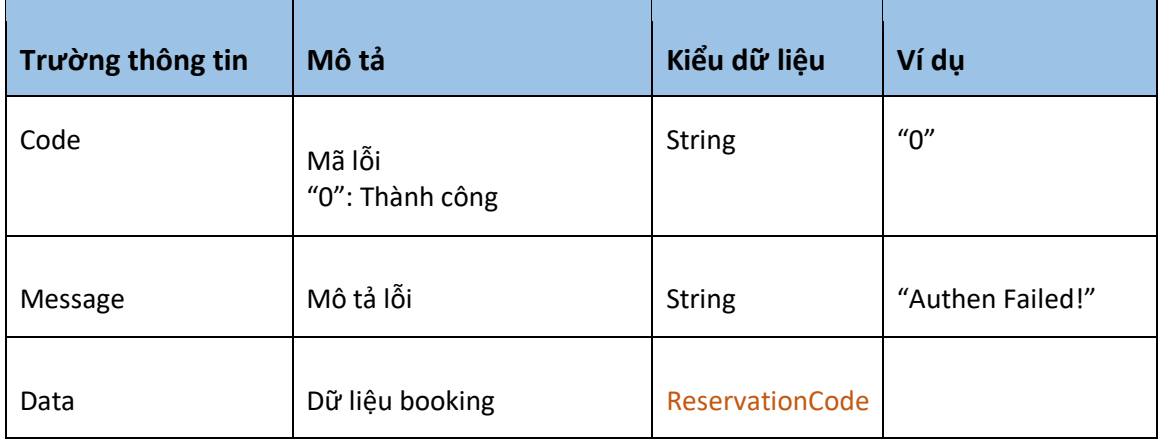

# 8. Giải phóng dữ liệu tìm kiếm

## Mô tả

- Do đặc tính dữ liệu thay đổi liên tục nên dữ liệu tìm kiếm chỉ tồn tại trong một thời gian nhất định

- Client chủ động thực hiện việc giải phóng tài nguyên dữ liệu tìm kiếm chuyến bay (trong các trường hợp user thực hiện lại phiên tìm kiếm khác, đóng trình duyệt, tắt ứng dụng,...) - Mặc định Server sẽ tự giải phóng tài nguyên sau một khoảng thời gian timeout (10 mins), lúc này nếu client thực hiện các tác vụ (đặt giữ chỗ, lấy hành lý,...) sẽ bị trả về "session timeout" - User muốn đặt chỗ phải thực hiện lại phiên tìm kiếm mới

## Kết nối

- Url: http://xxx/AirData/ReleaseDataSession

- Method: **POST**

#### Parameters request

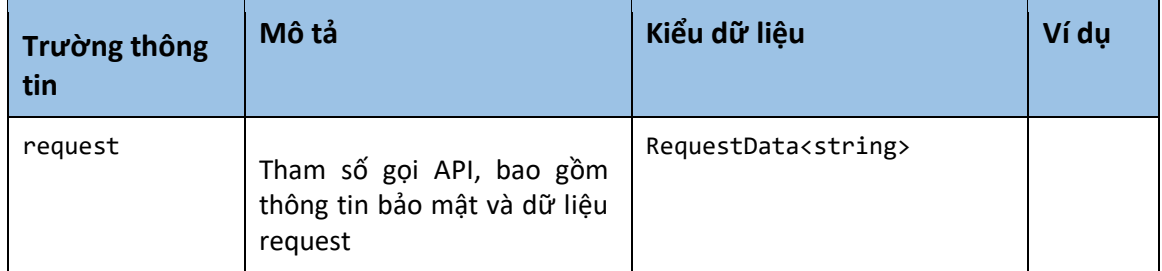

## Chi tiết dữ liệu RequestData<string>

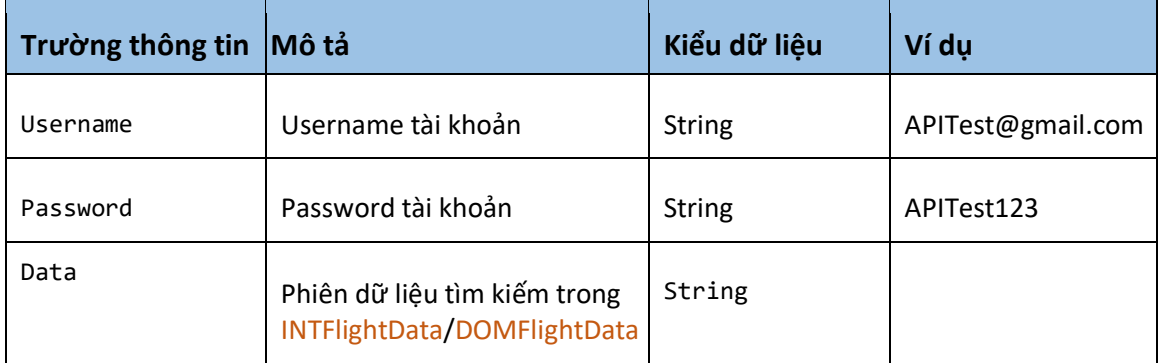

# 9. Lấy thông tin điều kiện vé & hành lý chuyến bay nội địa

# Mô tả

- Lấy thông tin điều kiện vé & hành lý cho chuyến bay nội địa

## Kết nối

- Url: http://xxx/AirData/DOMGetFareRuleInfo
- Method: **POST**

## Parameters request

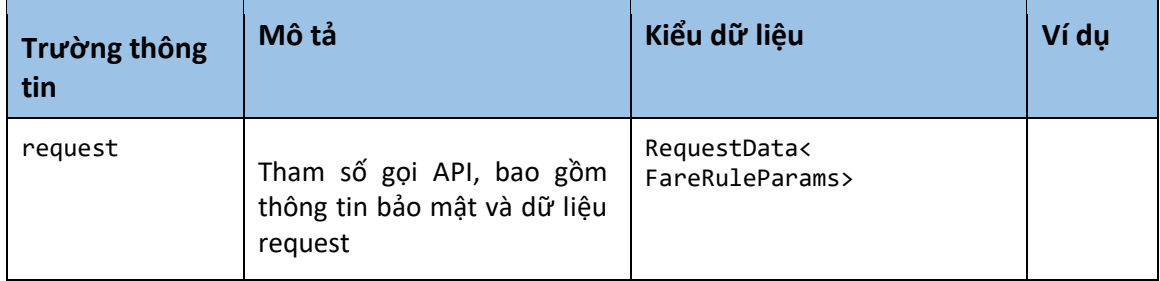

## Chi tiết dữ liệu RequestData<FareRuleParams >

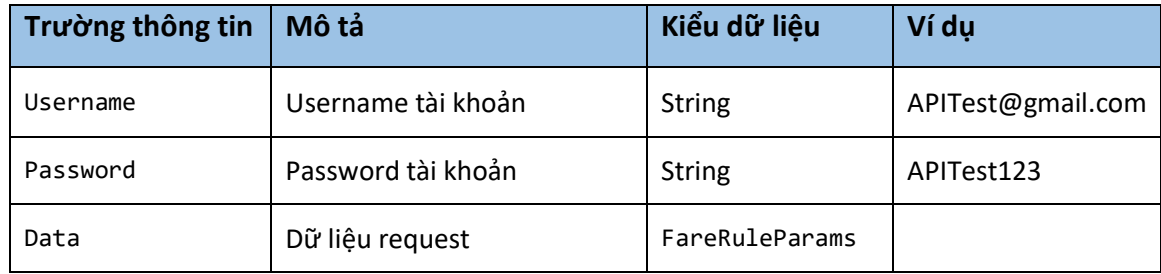

# Chi tiết dữ liệu FareRuleParams

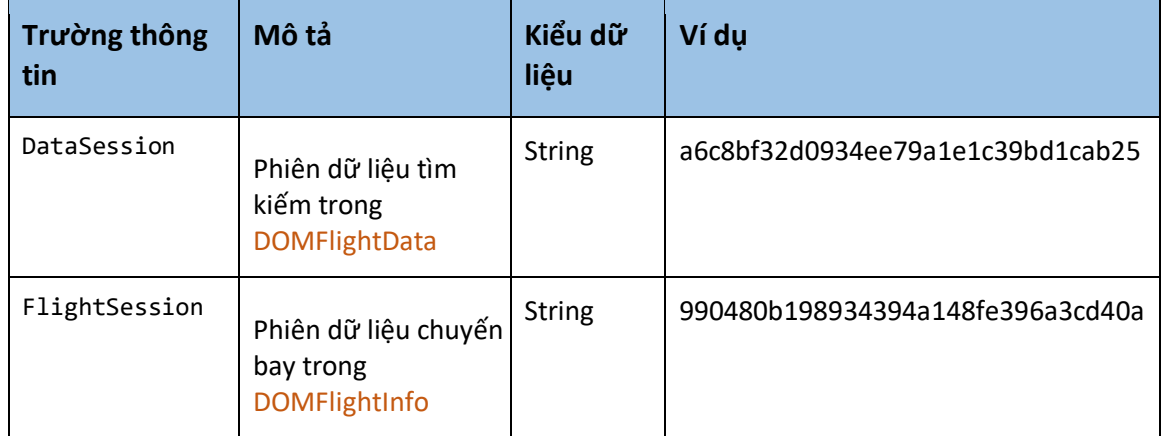

# Kết quả trả về ResultData<List<string>>

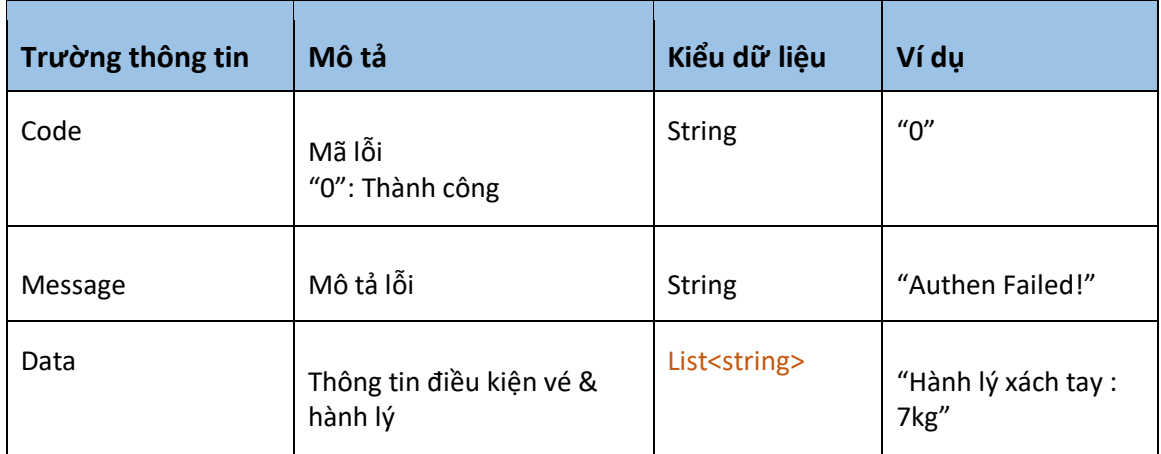

# 10. Lấy thông tin điều kiện vé & hành lý chuyến bay quốc tế Mô tả

- Lấy thông tin điều kiện vé & hành lý cho chuyến bay quốc tế

- Điều kiện giá vé này áp dụng trên INTFlightGroup

# Kết nối

- Url: http://xxx/AirData/INTGetFareRuleInfo
- Method: **POST**

### Parameters request

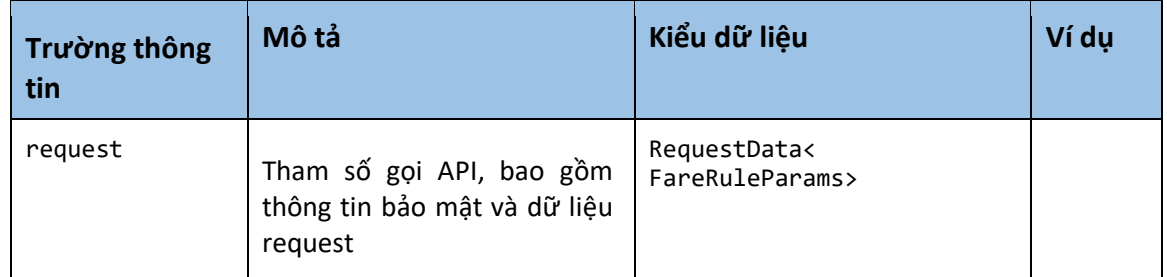

## Chi tiết dữ liệu RequestData<FareRuleParams >

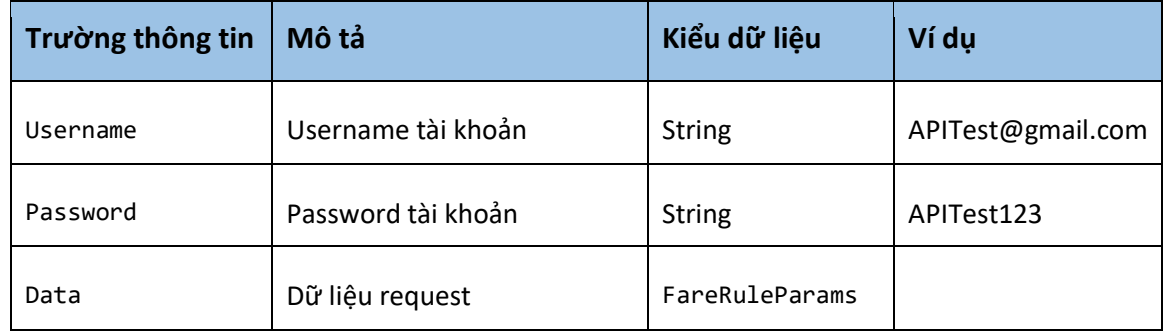

## Chi tiết dữ liệu FareRuleParams

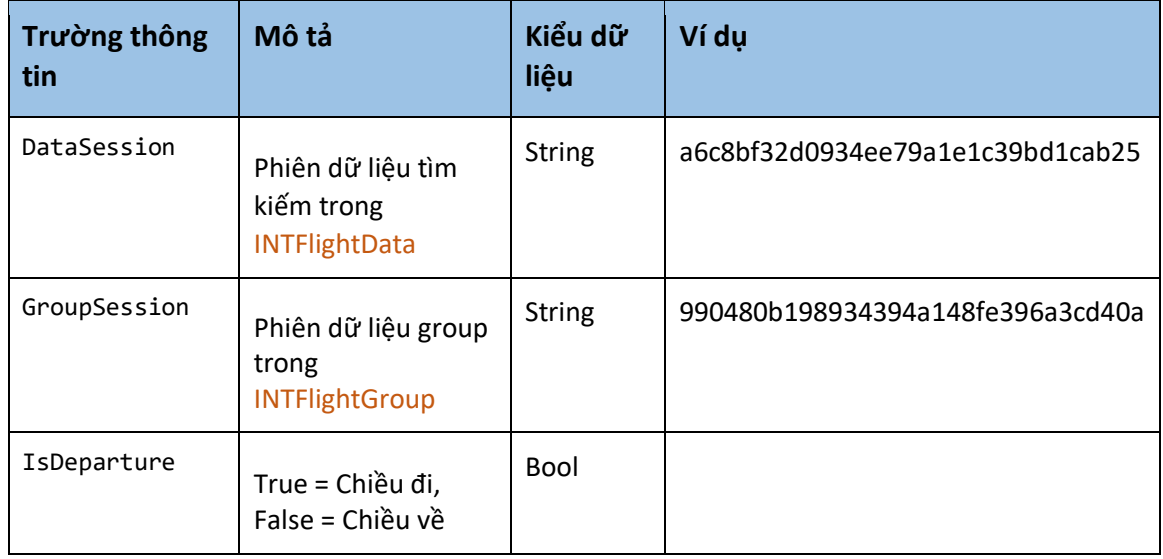

Kết quả trả về ResultData<List<INTRules >>

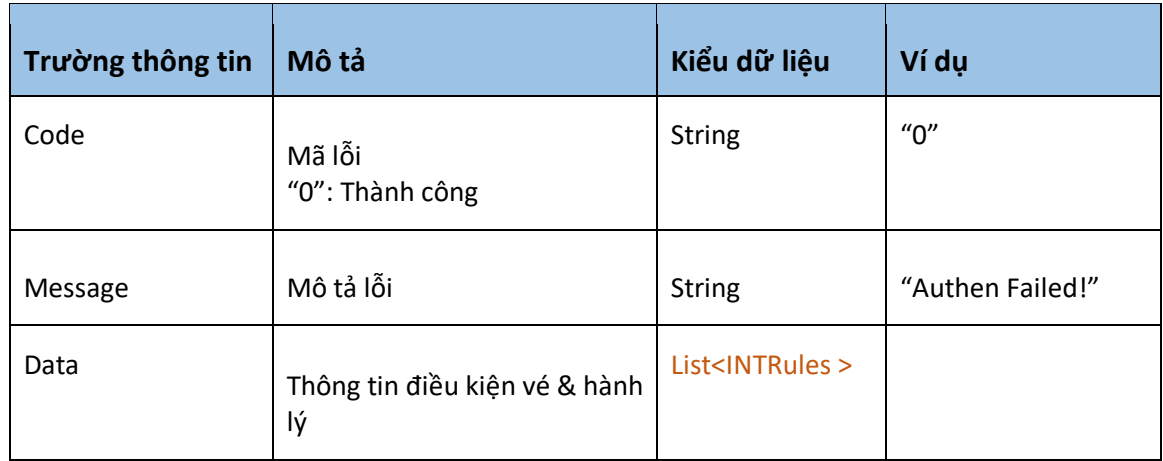

# Chi tiết dữ liệu INTRules

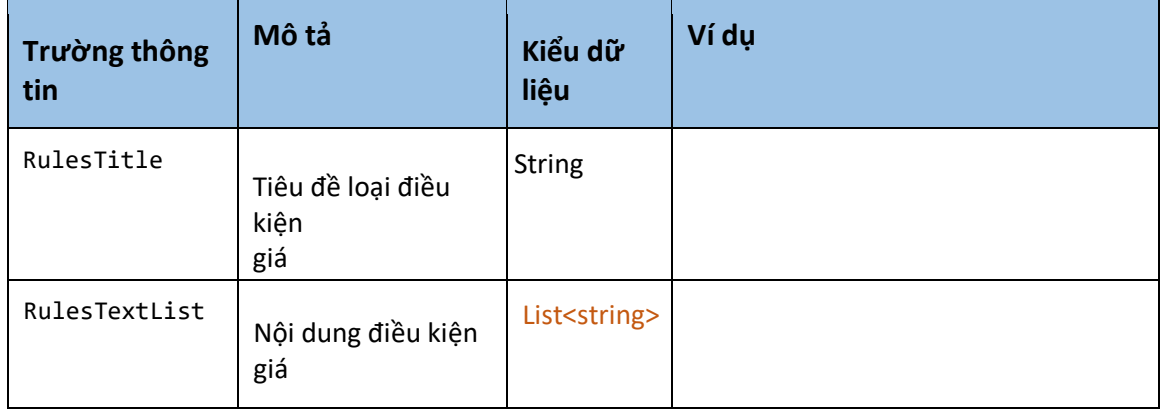

# 11. Xuất vé nội địa

## Mô tả

- Thực hiện xuất vé cho chuyến bay nội địa
- Đối với hành trình khứ hồi mà code đặt giữ chỗ chiều đi & về giống nhau thì chỉ cần thực hiện xuất vé với code này 1 lần

## Kết nối

- Url: http://xxx/AirData/IssueTicket
- Method: **POST**

### Parameters request

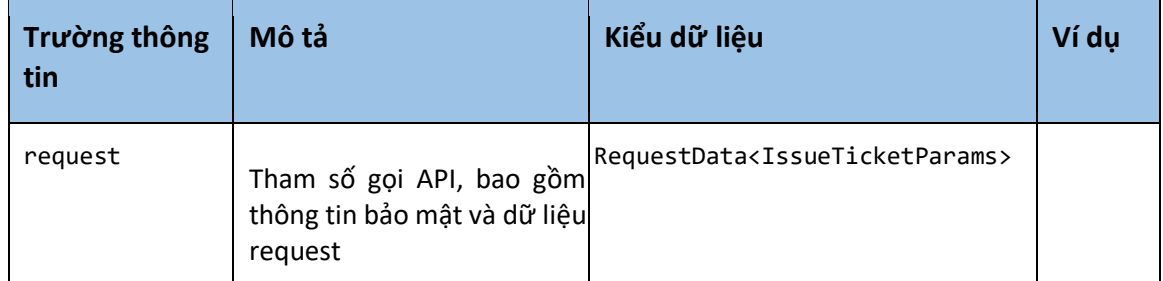

# Chi tiết dữ liệu RequestData<IssueTicketParams>

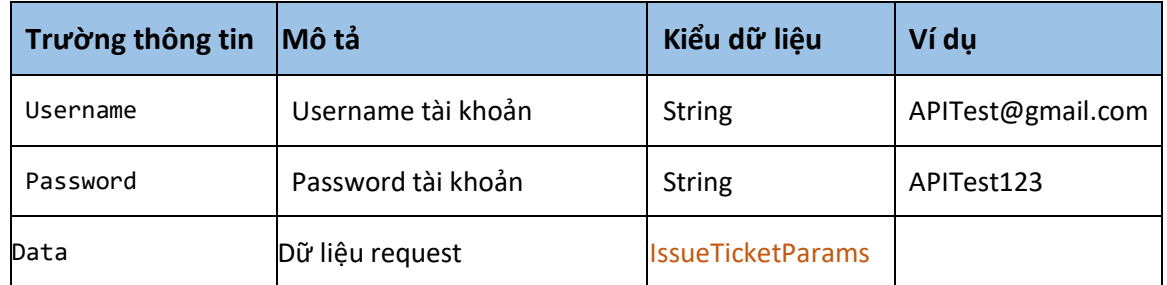

# Chi tiết dữ liệu IssueTicketParams

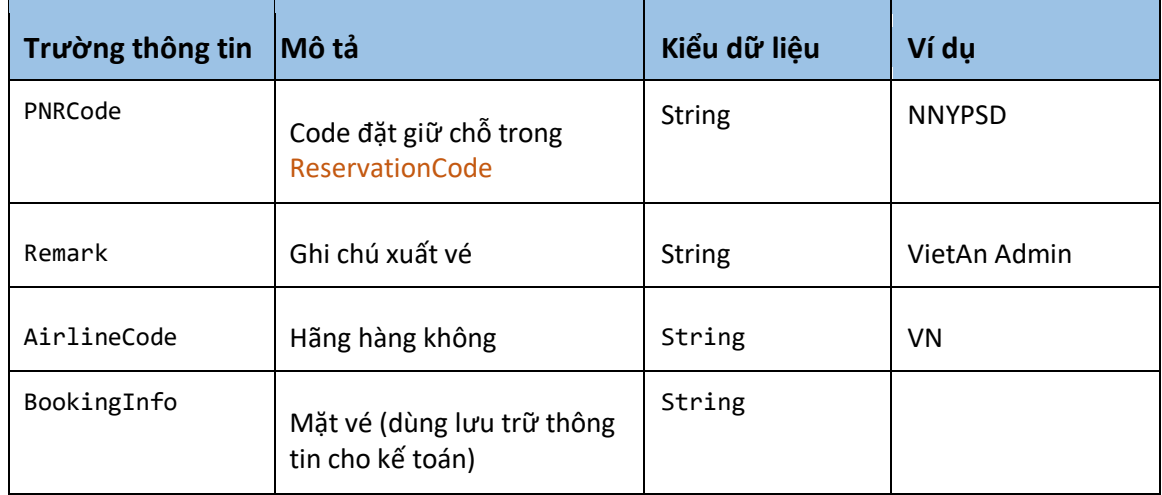

# Kết quả trả về ResultData<string>

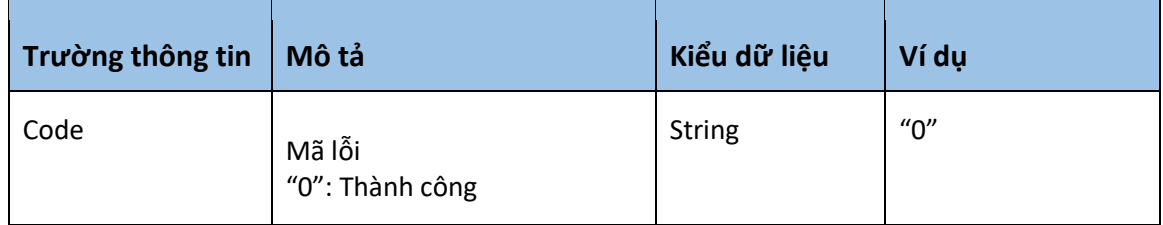

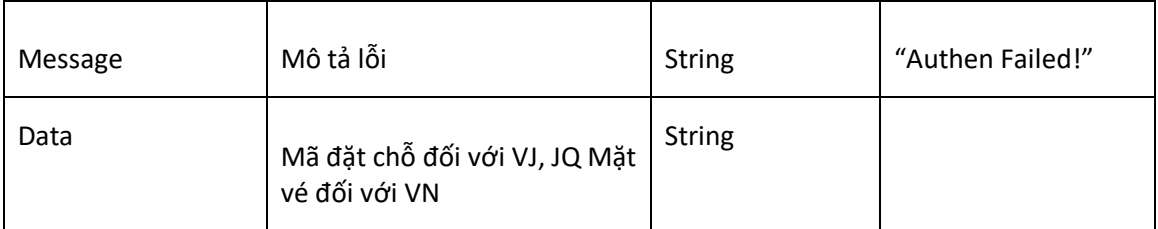

# 12. Lấy thông tin mặt vé nội địa

### Mô tả

- Thực hiện việc mở mặt vé dựa theo mã đặt chỗ của các hãng Vietnam Airlines, Vietjet Air, Jetstar. Mặt vé bao gồm thông tin: Tình trang thanh toán, hành trình, danh sách hành khách, giá tiền và thuế phí.

## Kết nối

- Url: http://xxx/AirData/OpenPNR

- Method: **POST** 

### Parameters request

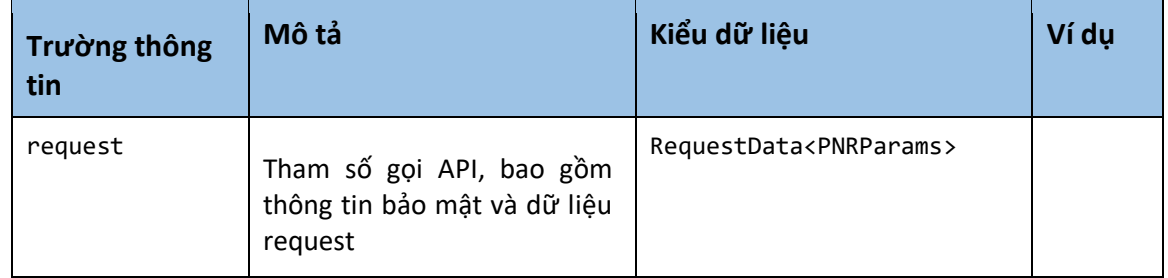

### Chi tiết dữ liệu RequestData<PNRParams >

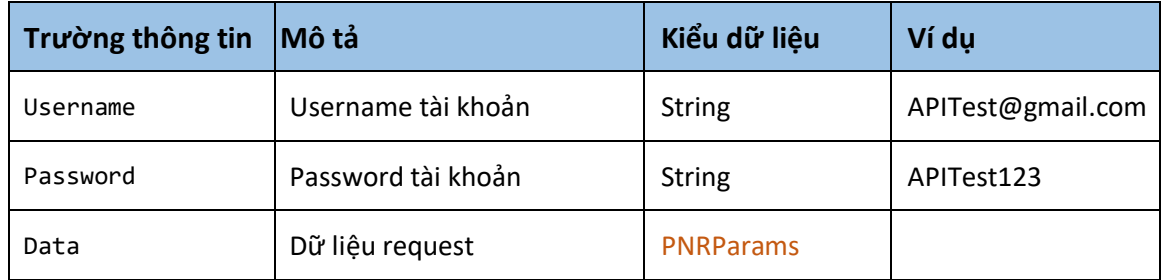

## Chi tiết dữ liệu PNRParams

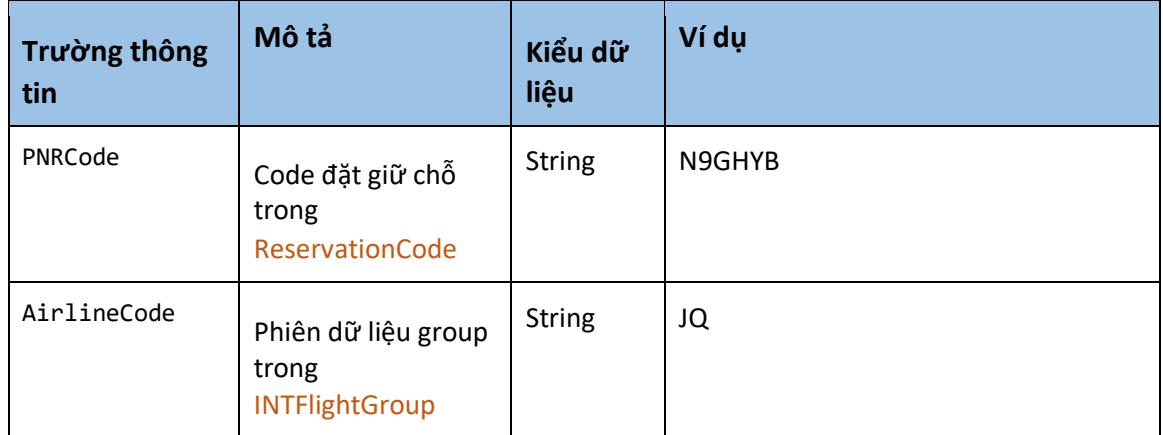

## Kết quả trả về ResultData<PNRResponse >

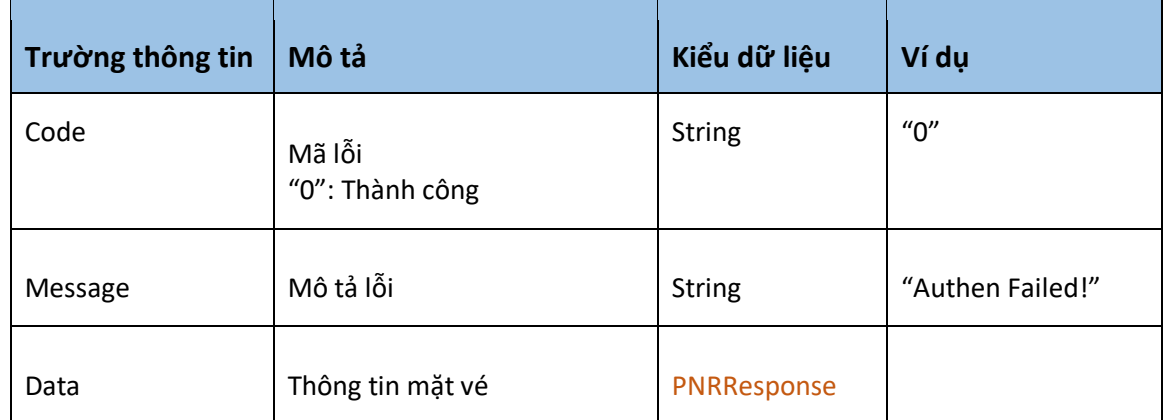

## Chi tiết dữ liệu PNRResponse

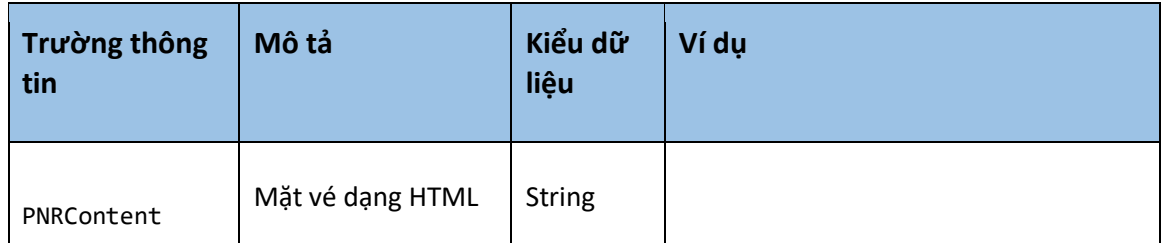

# 13. Cập nhật thông tin thanh toán

## Mô tả

- Cập nhật thông tin thanh toán của khách sau khi thực hiện đặt giữ chỗ thành công.

# Kết nối

- Url: http://xxx/AirSystem/UpdatePaymentInfo

#### - Method: **POST**

## Parameters request

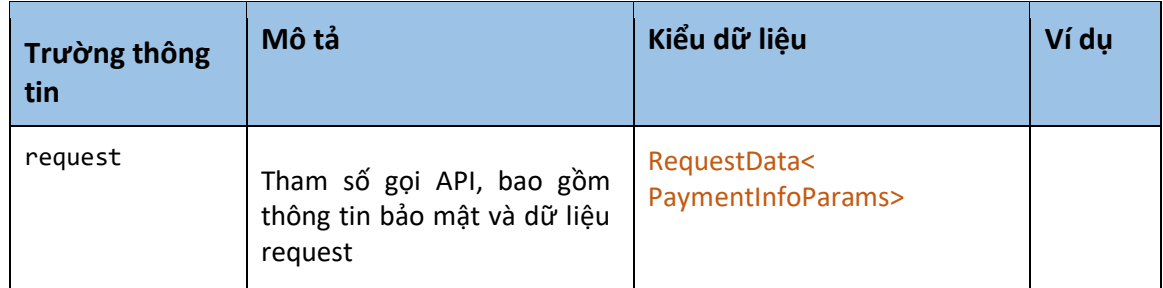

# Chi tiết dữ liệu RequestData<PaymentInfoParams>

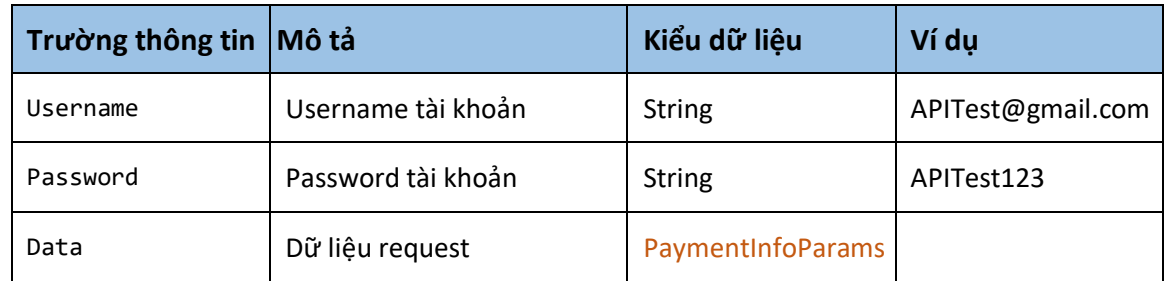

# Chi tiết dữ liệu PaymentInfoParams

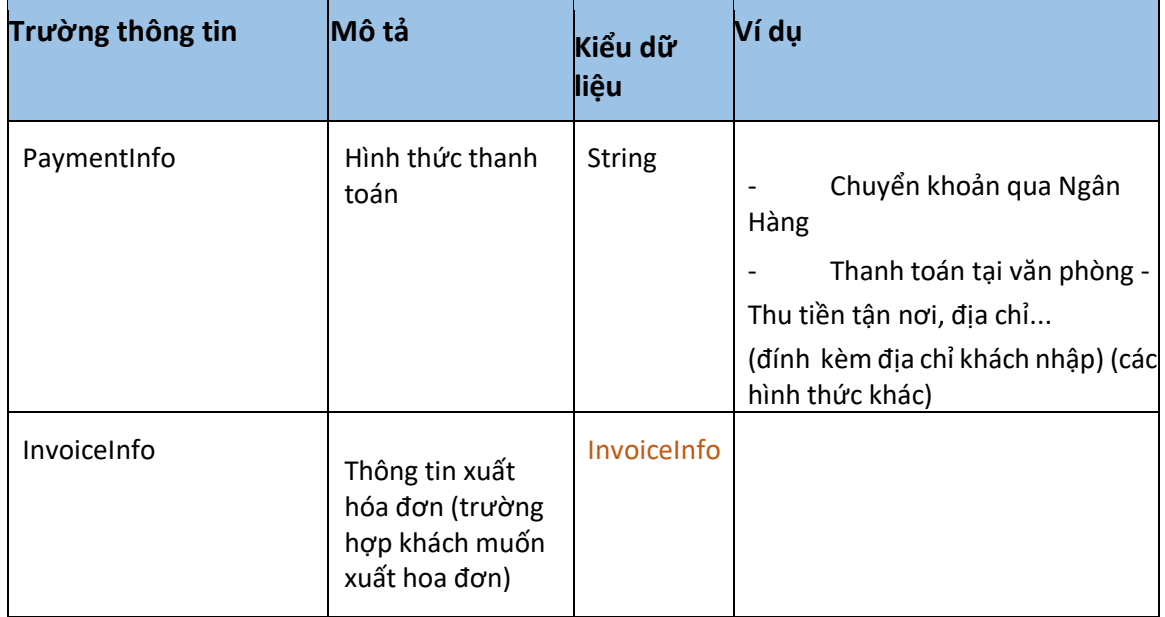

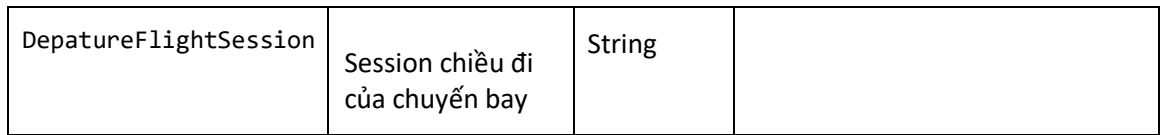

## Chi tiết dữ liệu InvoiceInfo - Thông

tin liên hệ

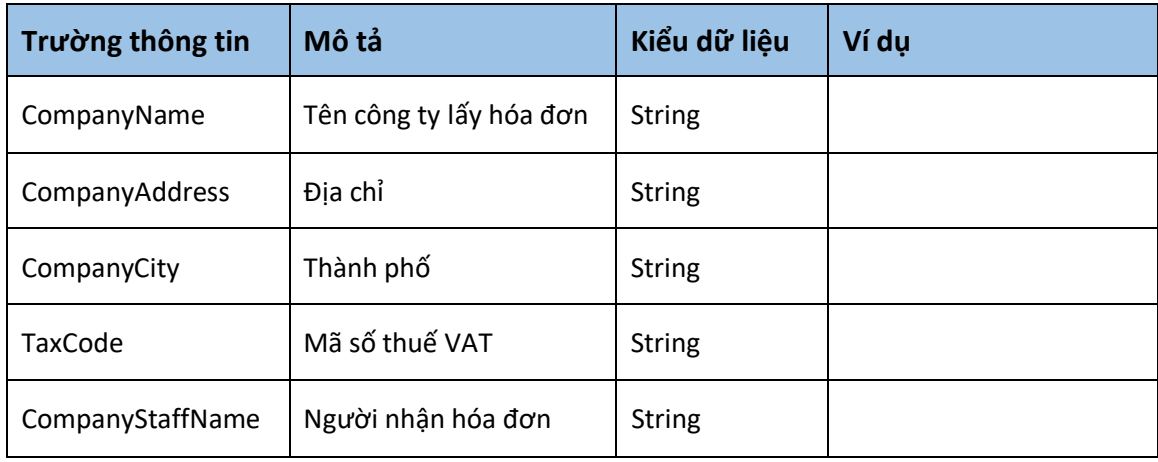

# Kết quả trả về ResultData

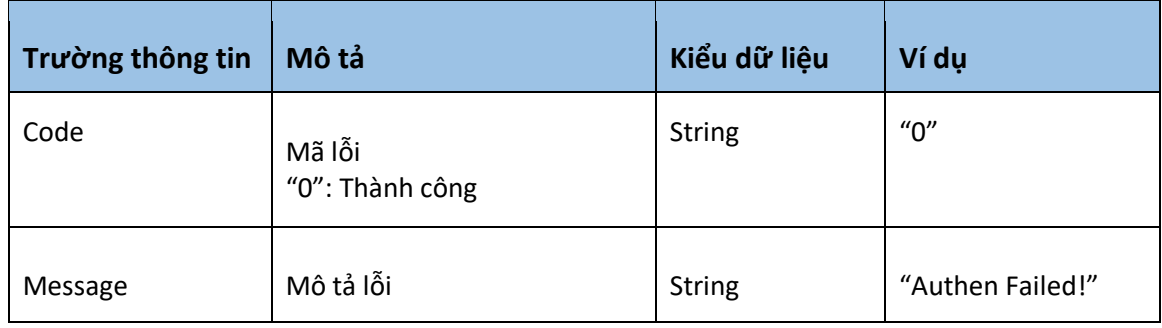

# 14. Gửi yêu cầu xuất vé

## Mô tả

- Với các vé khó đối tác không thể tự xuất cần gửi yêu cầu sang bộ phận TKT xuất vé hộ.

# Kết nối

- Url: http://xxx/AirSystem/RequestIssueTicket

- Method: **POST** 

### Parameters request

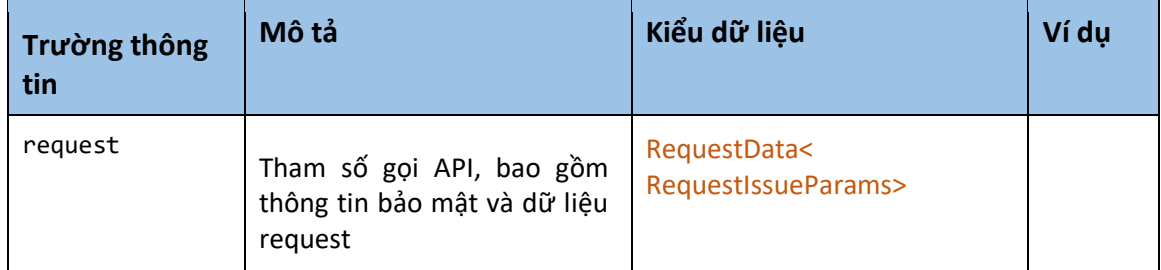

## Chi tiết dữ liệu RequestData<RequestIssueParams>

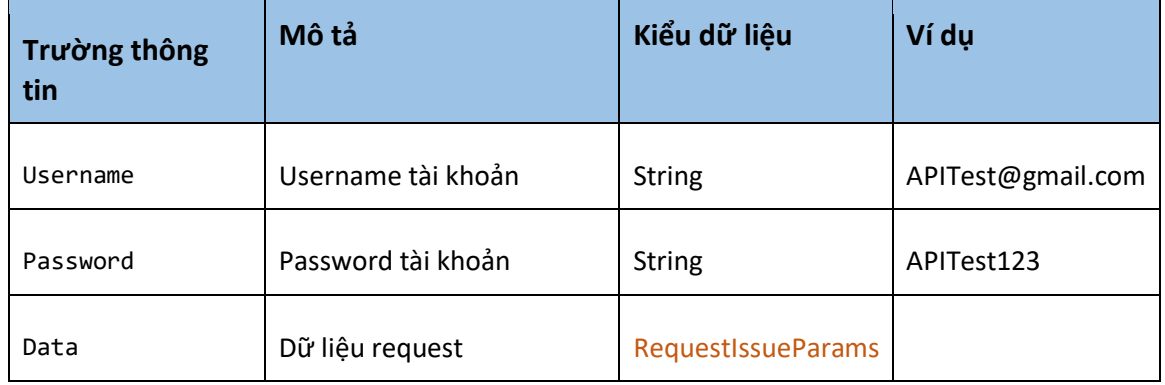

# Chi tiết dữ liệu RequestIssueParams

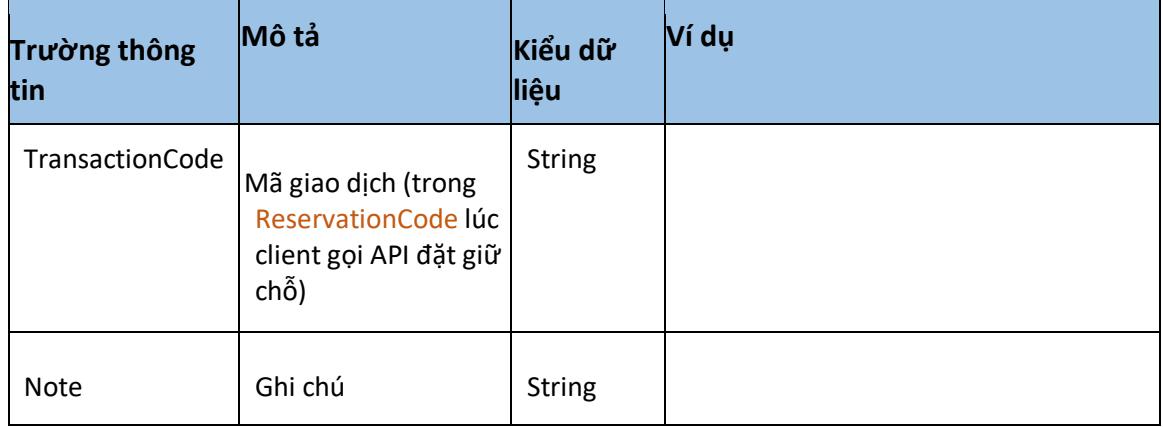

# Kết quả trả về ResultData

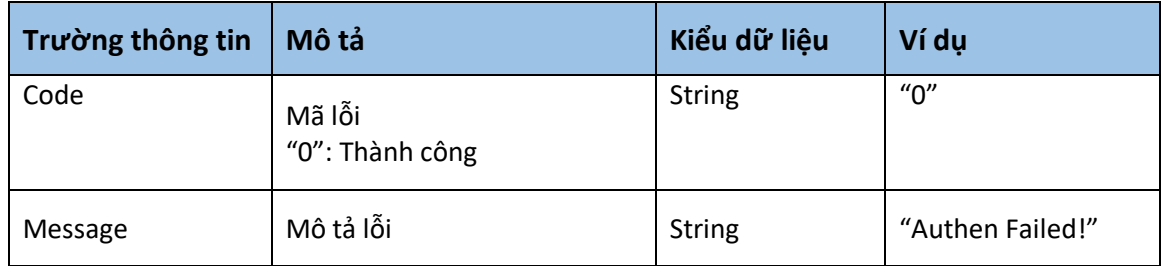

# 15. Gửi yêu cầu hỗ trợ

## Mô tả

- Gửi các yêu cầu hỗ trợ cập nhật giao dịch, thay đổi thông tin, hành trình, thêm hành lý...

## Kết nối

- Url: http://xxx/AirSystem/RequestSupport

- Method: **POST** 

## Parameters request

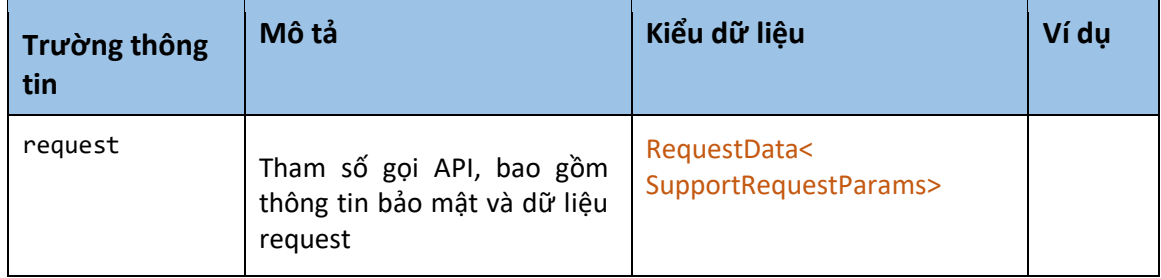

## Chi tiết dữ liệu RequestData<SupportRequestParams>

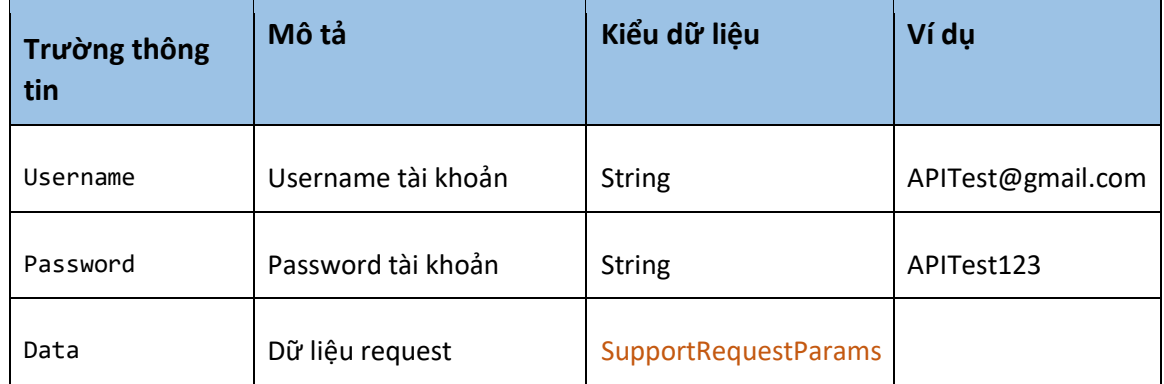

## Chi tiết dữ liệu SupportRequestParams

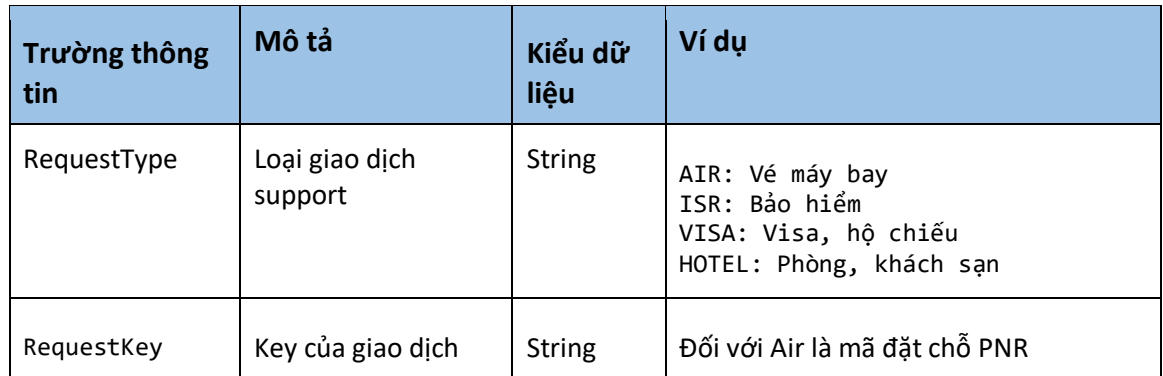

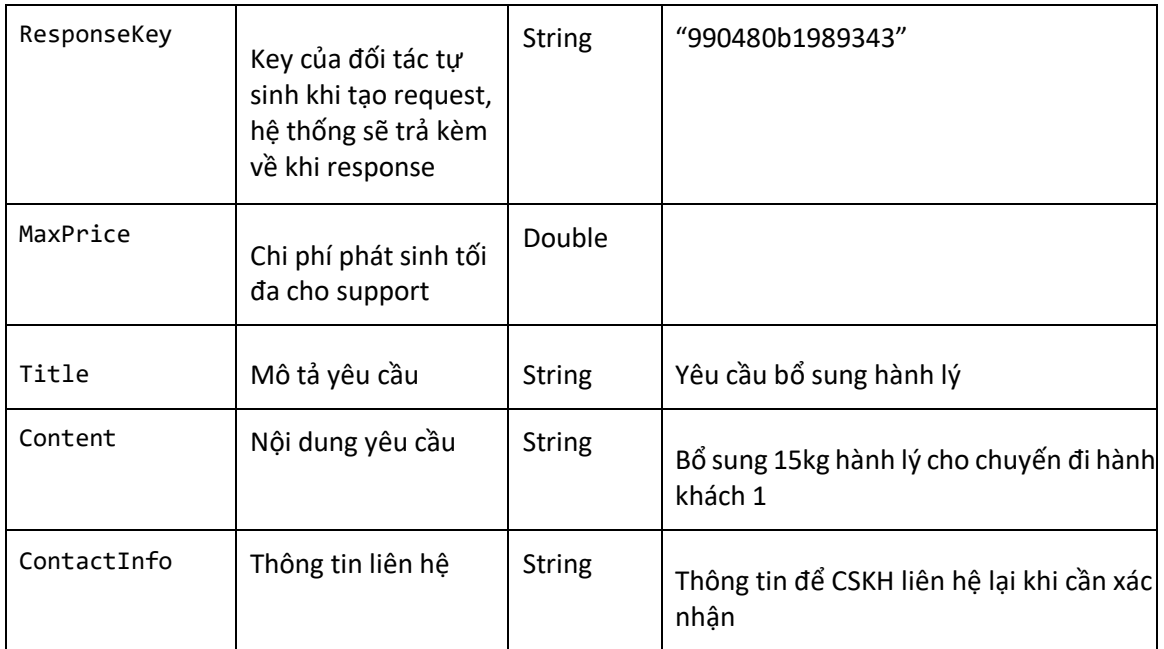

# Kết quả trả về ResultData

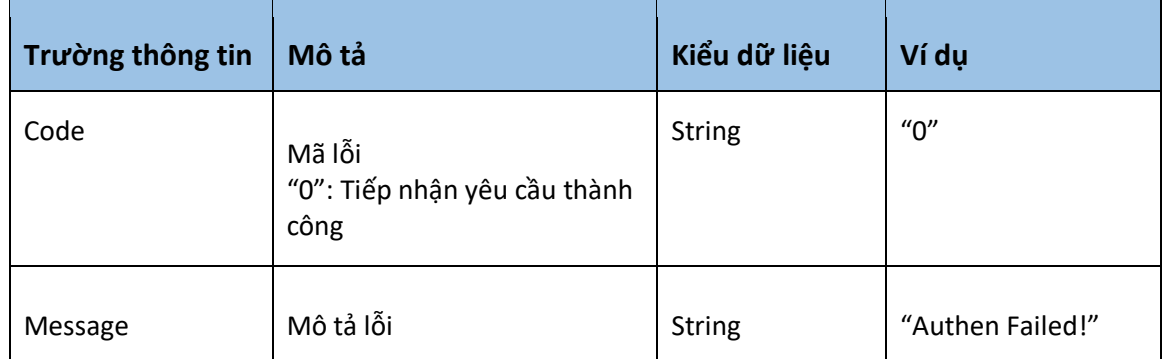

# 16. Xuất ngay hãng nội địa

## Mô tả

- Thực hiện việc thanh toán ngay đặt chỗ
- Đối với chuyến bay khứ hồi, code đặt chỗ chiều đi và về có thể giống nhau nếu cùng 1 hãng Kết nối
- Url: http://XX/AirData/DOMIssueReservation
- Method: **POST**

### Parameters request

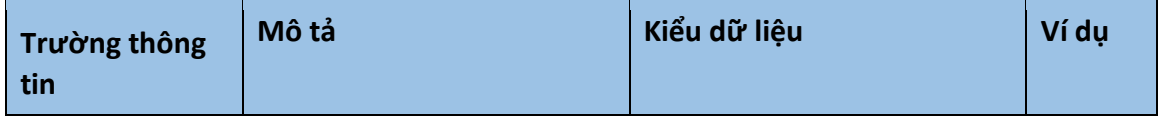

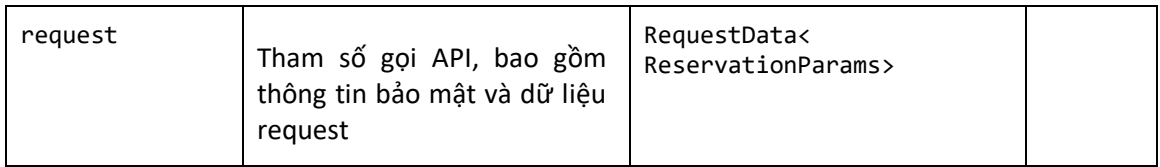

# Chi tiết dữ liệu RequestData<ReservationParams>

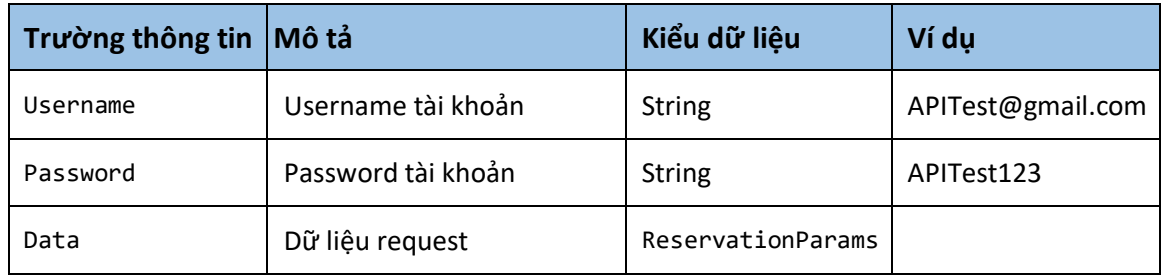

# Chi tiết dữ liệu ReservationParams

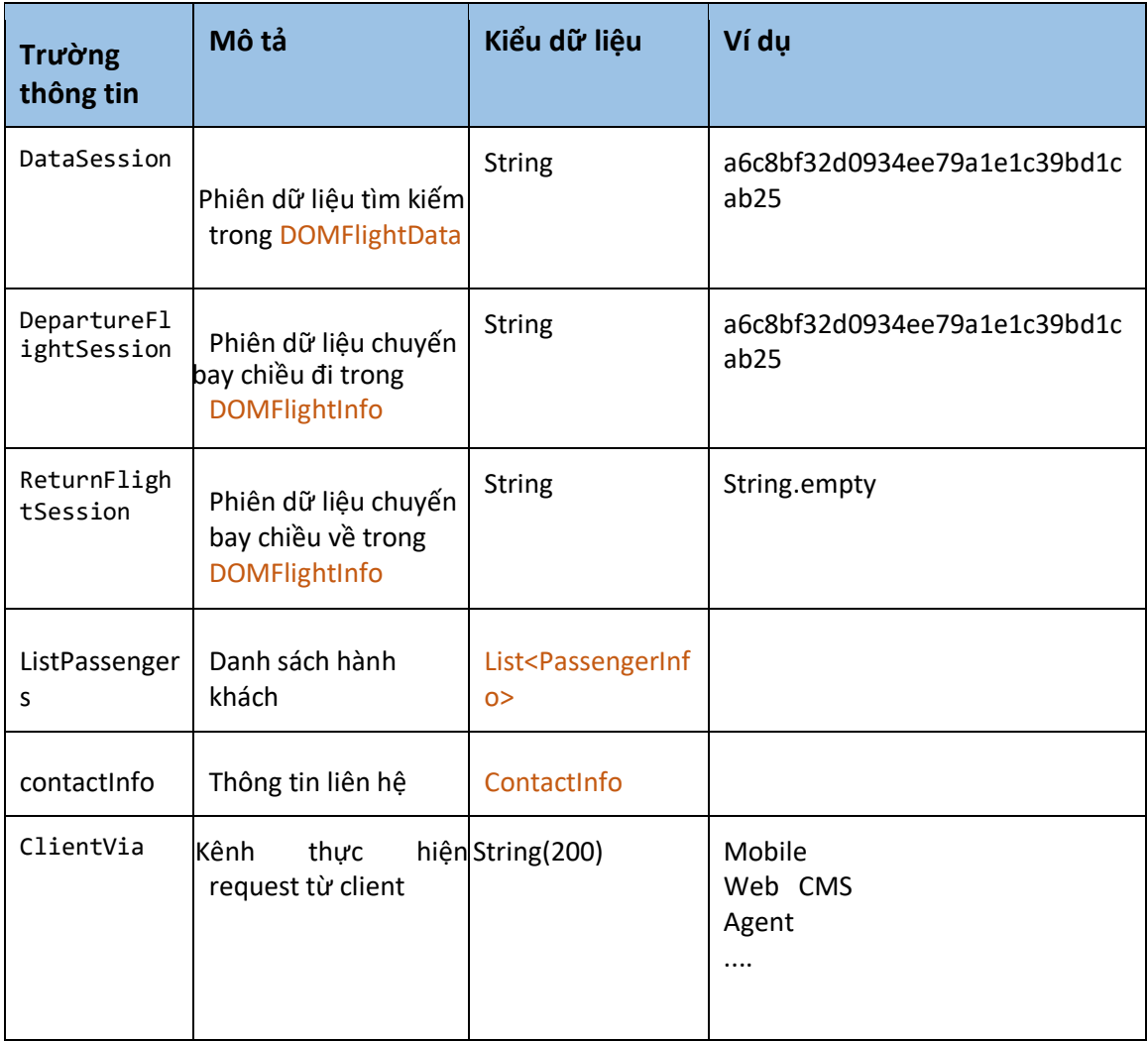

# Chi tiết dữ liệu PassengerInfo

- Thông tin chi tiết hành khách

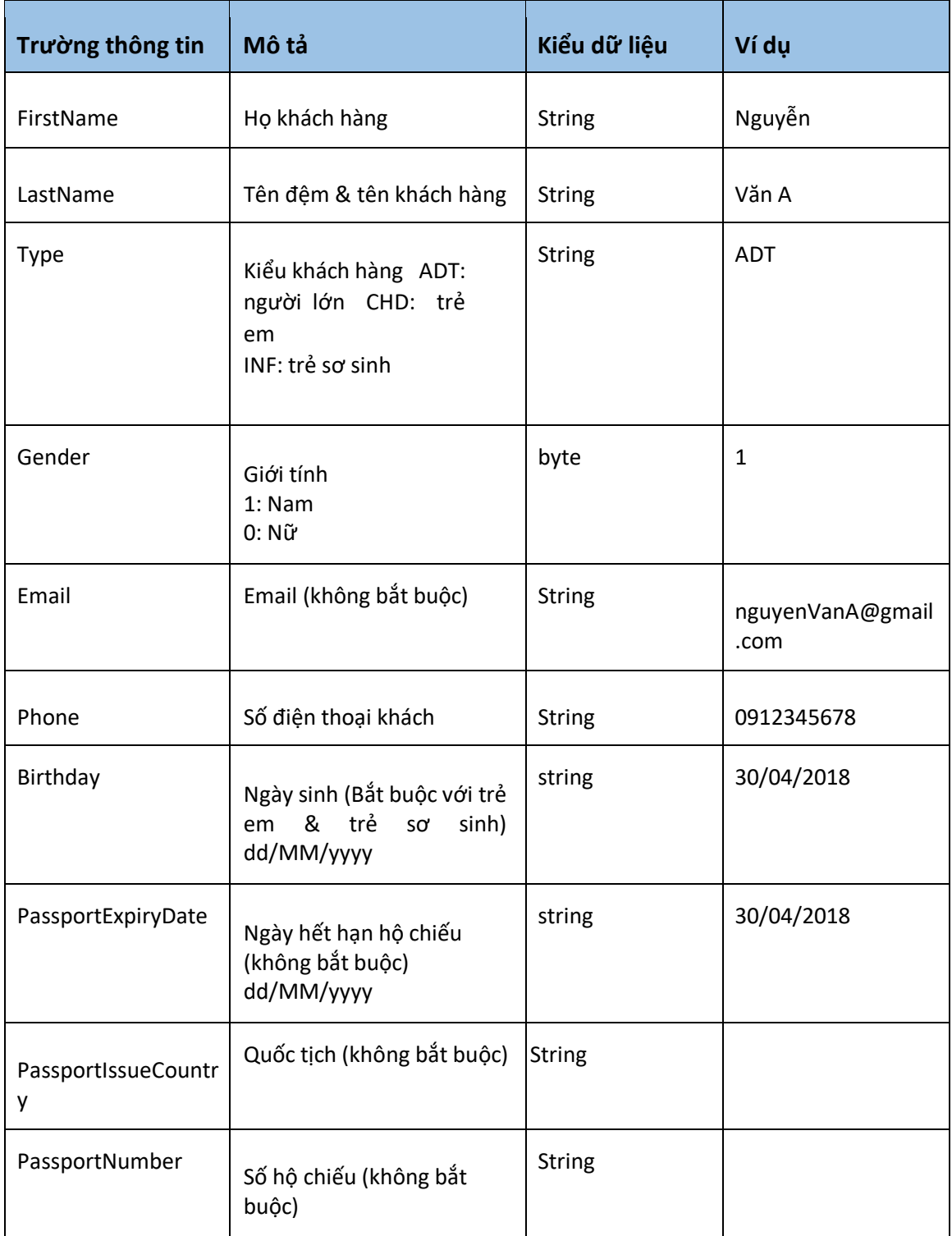

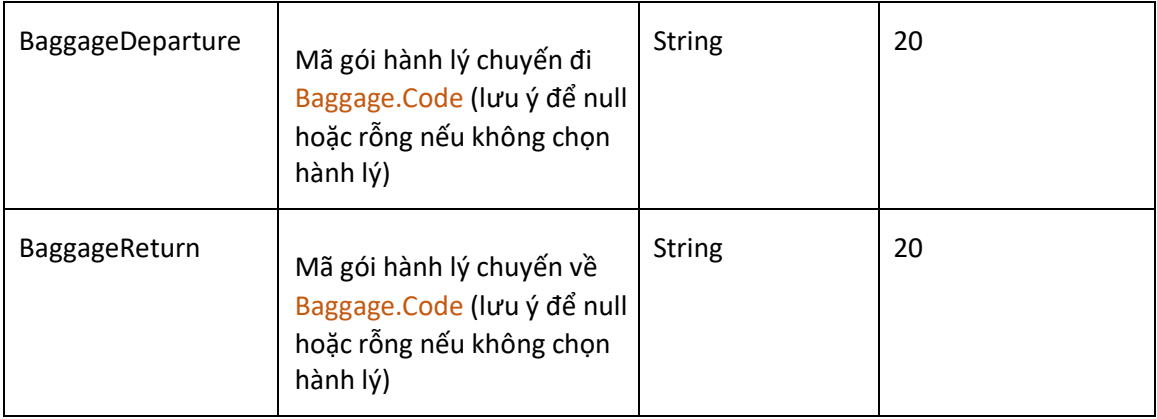

# Chi tiết dữ liệu ContactInfo

- Thông tin liên hệ

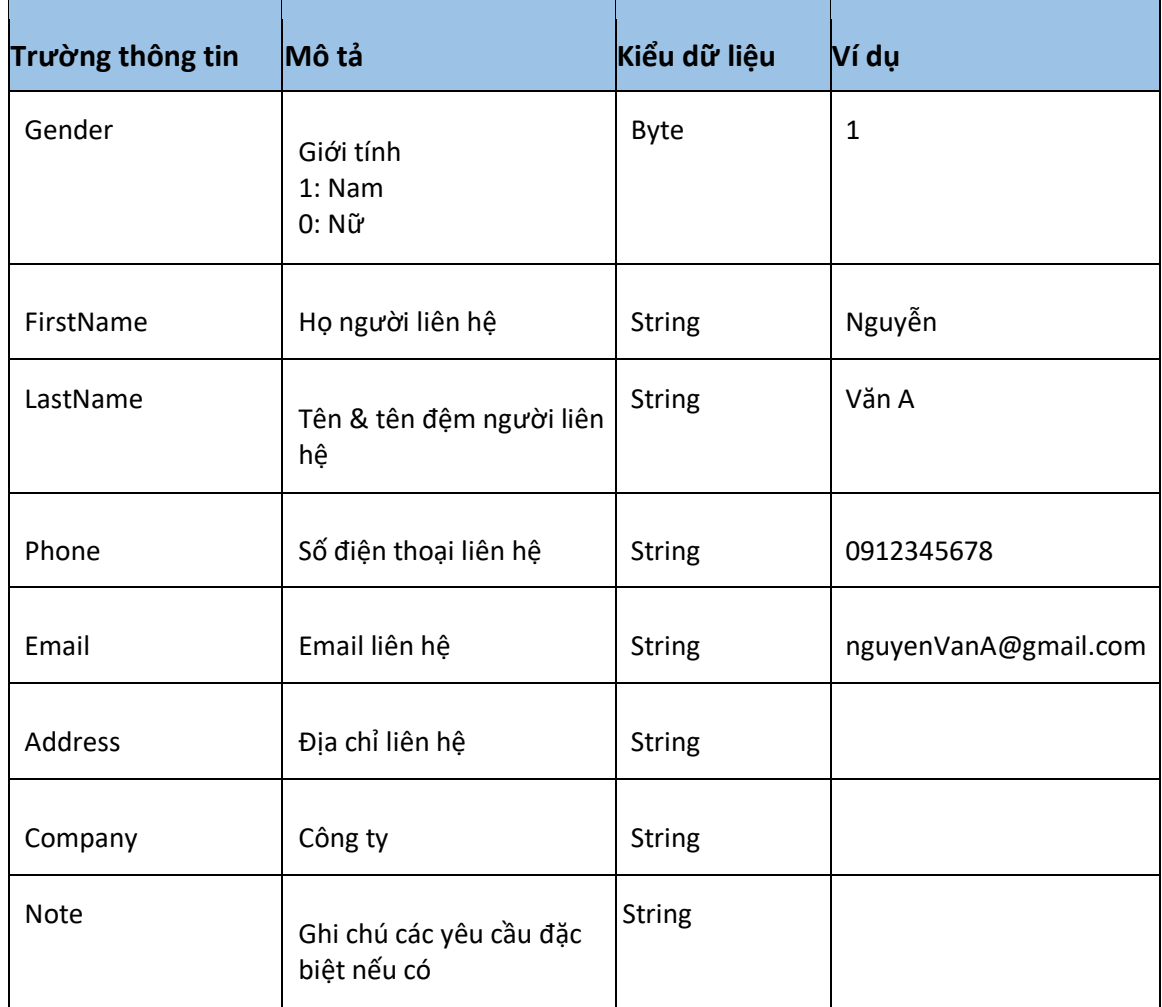

Kết quả trả về ResultData<ReservationCode>

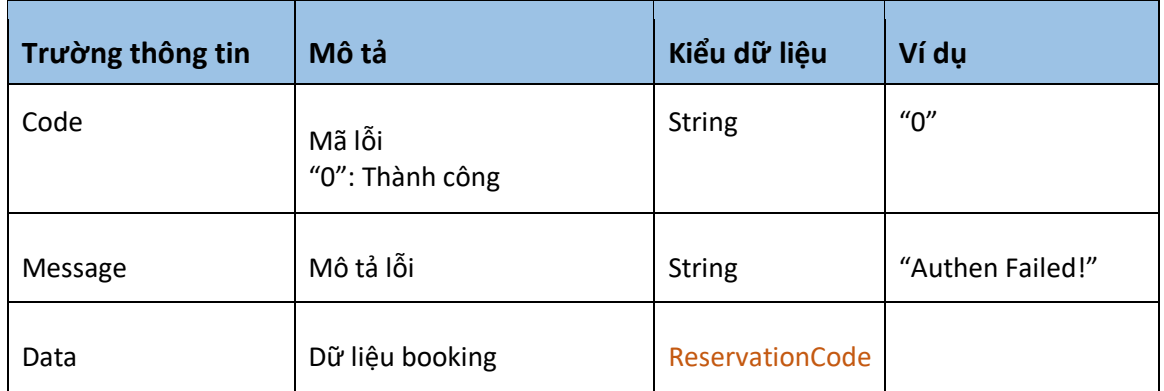

## Chi tiết dữ liệu ReservationCode

- Thông tin mã đặt chỗ
- Khi xuất ngay lỗi mã đặt chỗ sẽ trả về rỗng với hãng Jetstar, Vietjet Air. Riêng Vietnam Airlines nếu không xuất ngay được vẫn có thể trả về mã đặt chỗ PNR (nhưng chưa xuất).
- Trong mọi trường hợp lỗi, đều cần kiểm tra kỹ thông tin trên hãng, xem vé đã thực xuất hay không? Tuyệt đối không tiếp tục xuất ngay với thông tin vừa request, để tránh xuất đúp.

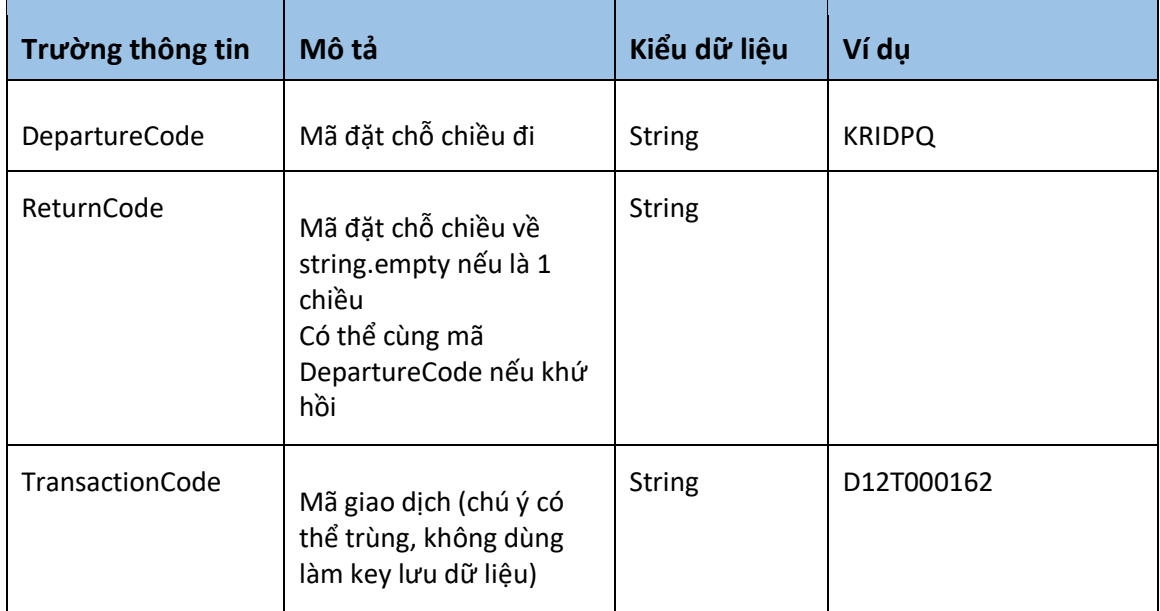